## Урок литературы в 8 классе

# **Комедия Н.В.Гоголя «Ревизор»** *Иллюстрации Экранизации Постановки на сцене*

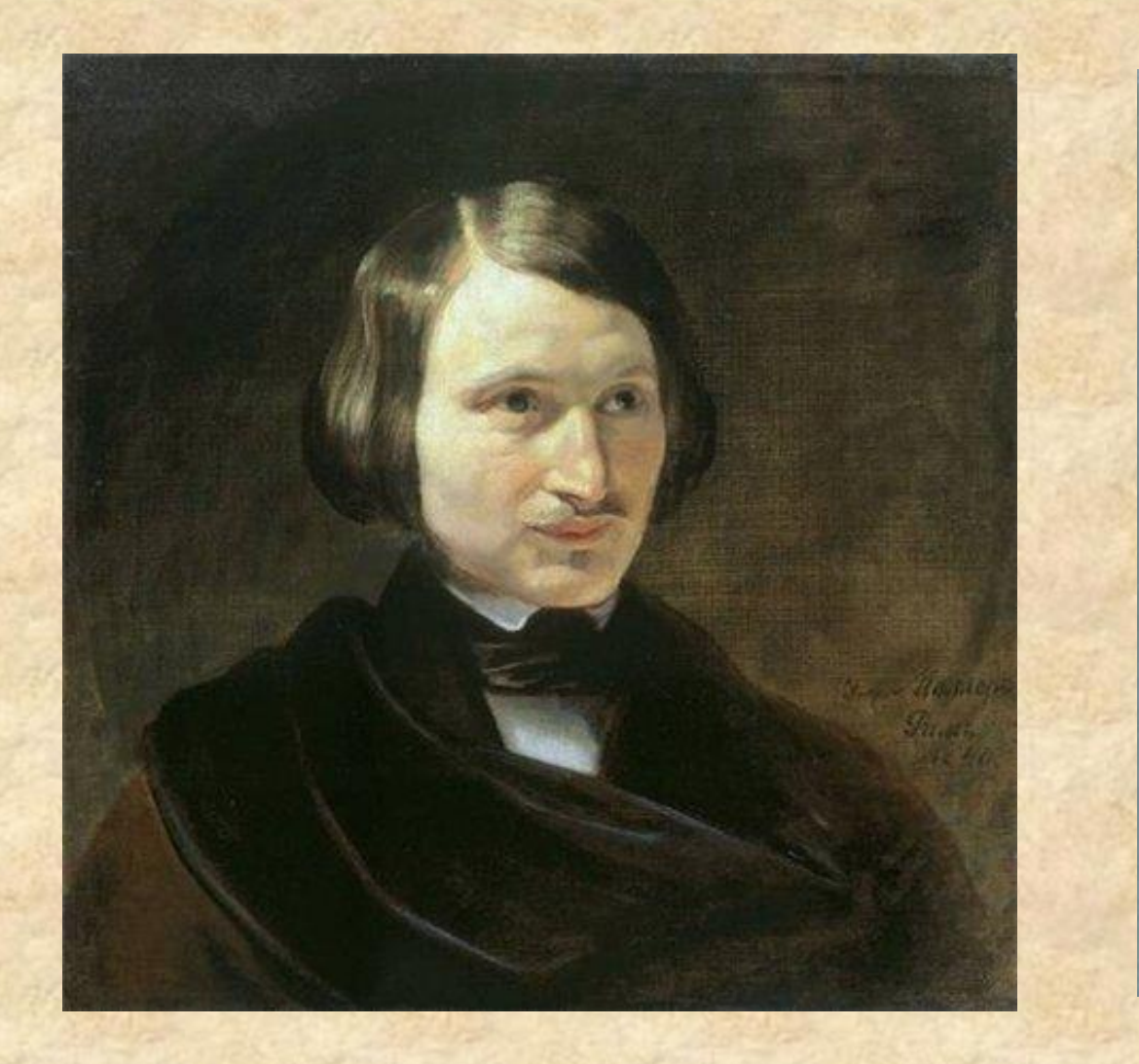

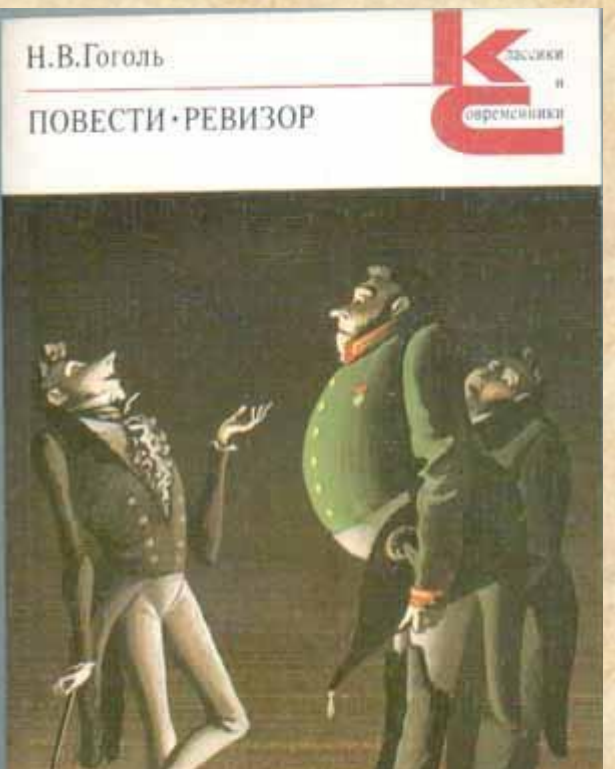

*Николай Васильевич Гоголь*

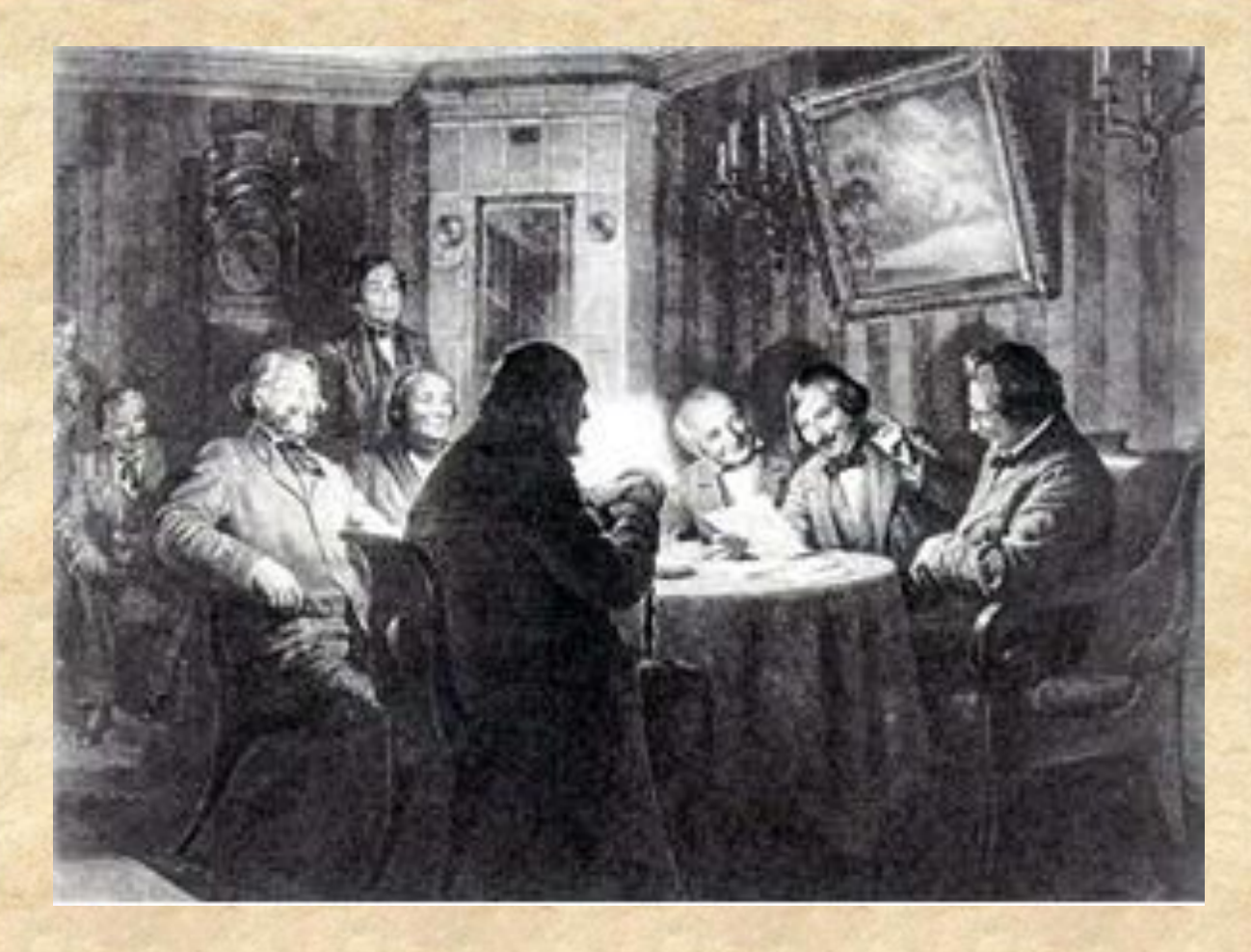

**В «Ревизоре»,- вспоминал Гоголь впоследствии, - я решился собрать в одну кучу всё дурное в России, какое я тогда знал, все несправедливости, какие делаются, и одним разом посмеяться над всем.**

# **РЕВИЗОРЪ** N 307

КОМЕДІЯ,

въ пяти дъйствияхъ

сот. Н. ГОГОЛЯ.

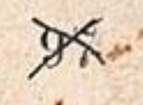

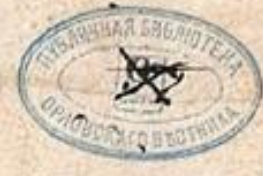

#### САНКТПЕТЕРБУРГЪ,

ПЕЧАТАНО ВЪ ТИПОГРАФИИ А. ПЛЮШАРА.

1856.

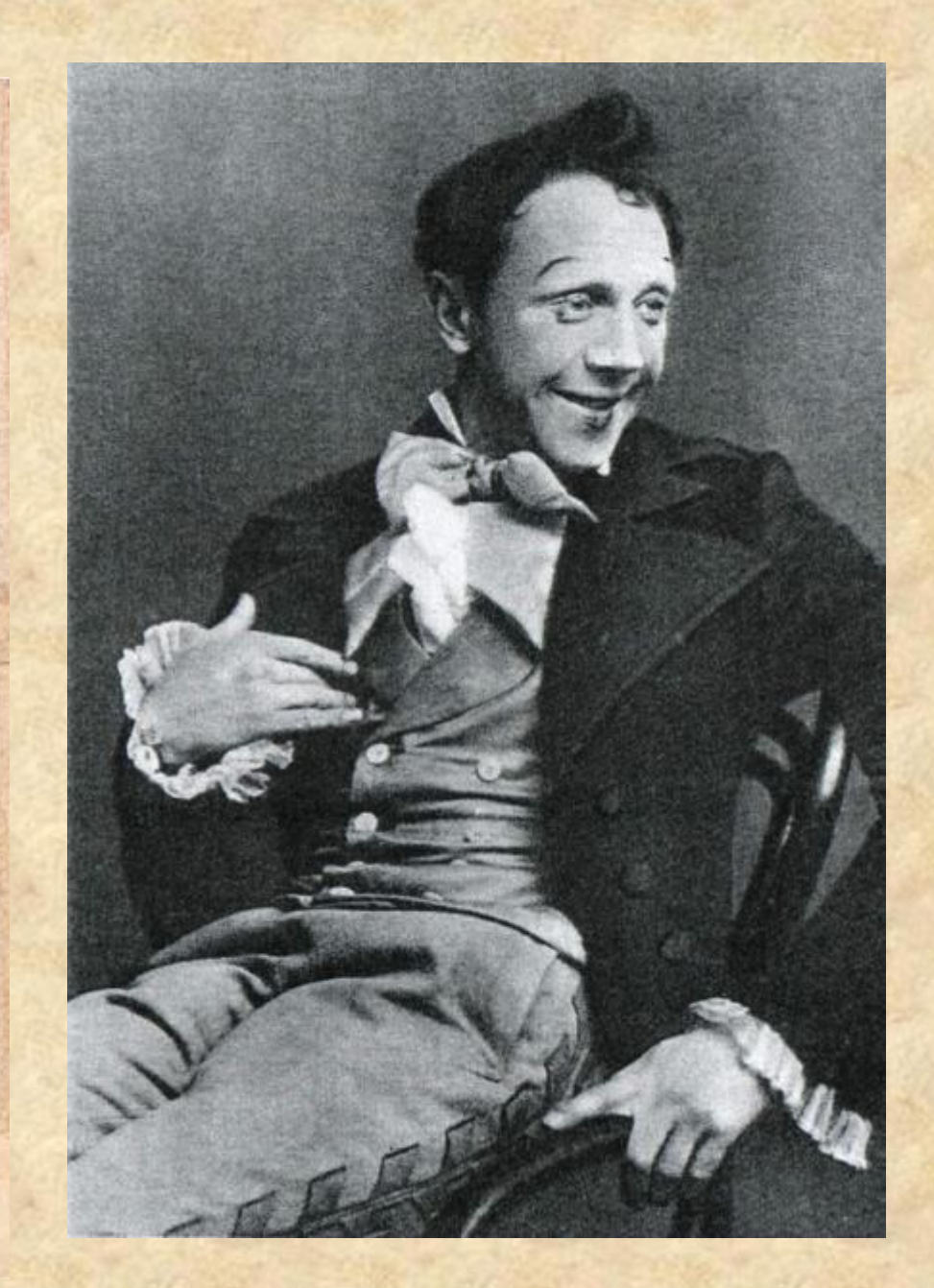

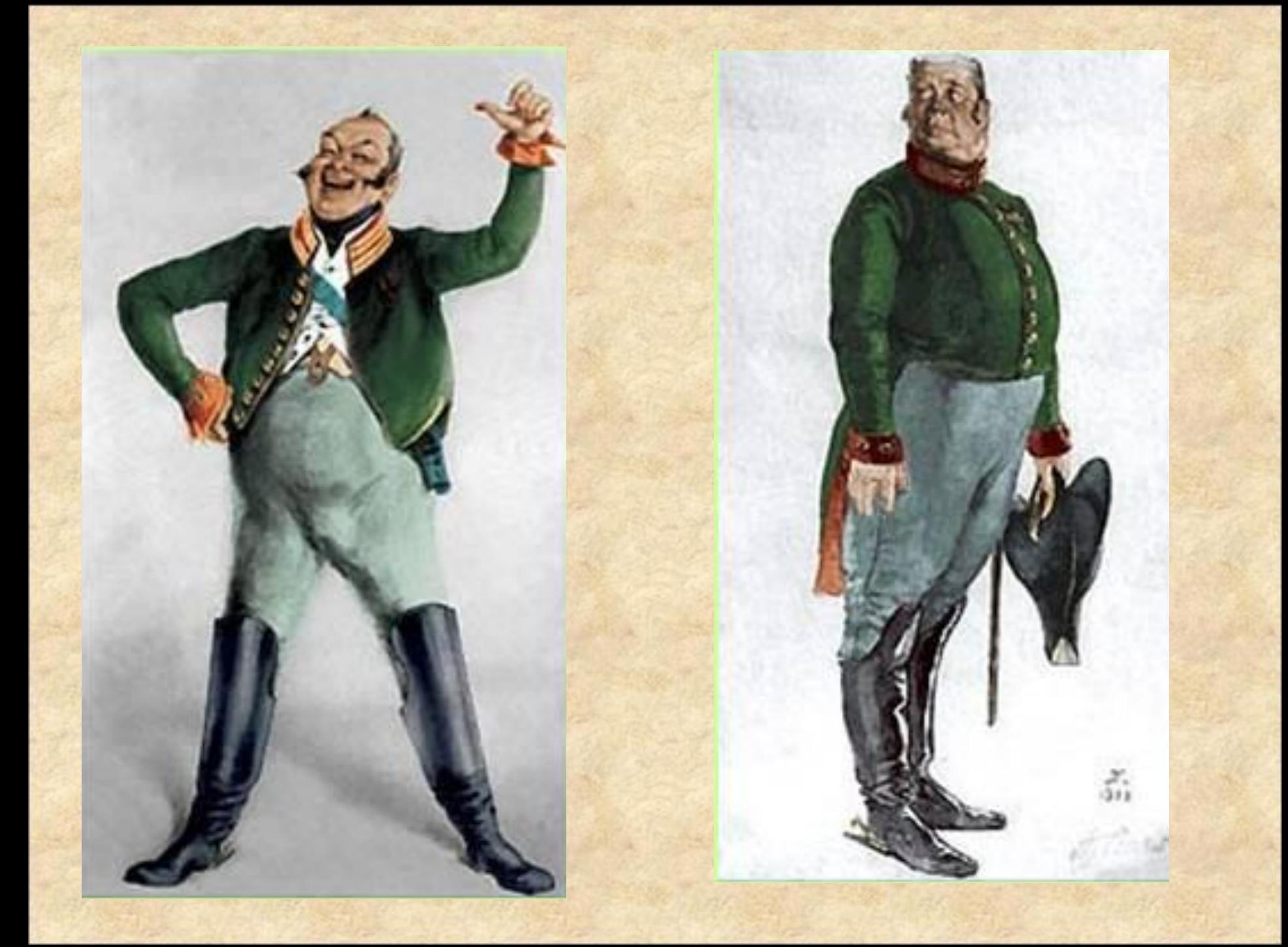

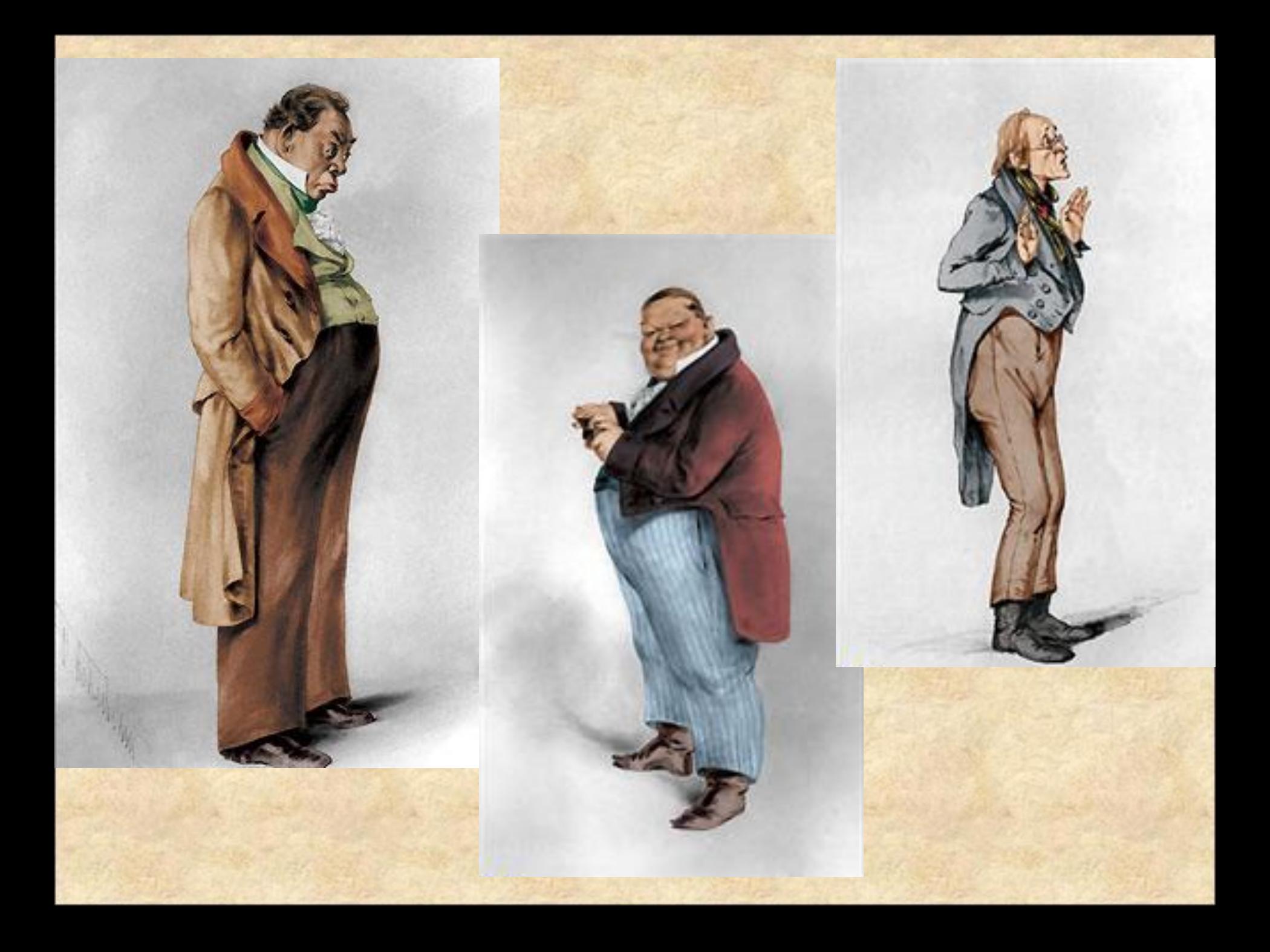

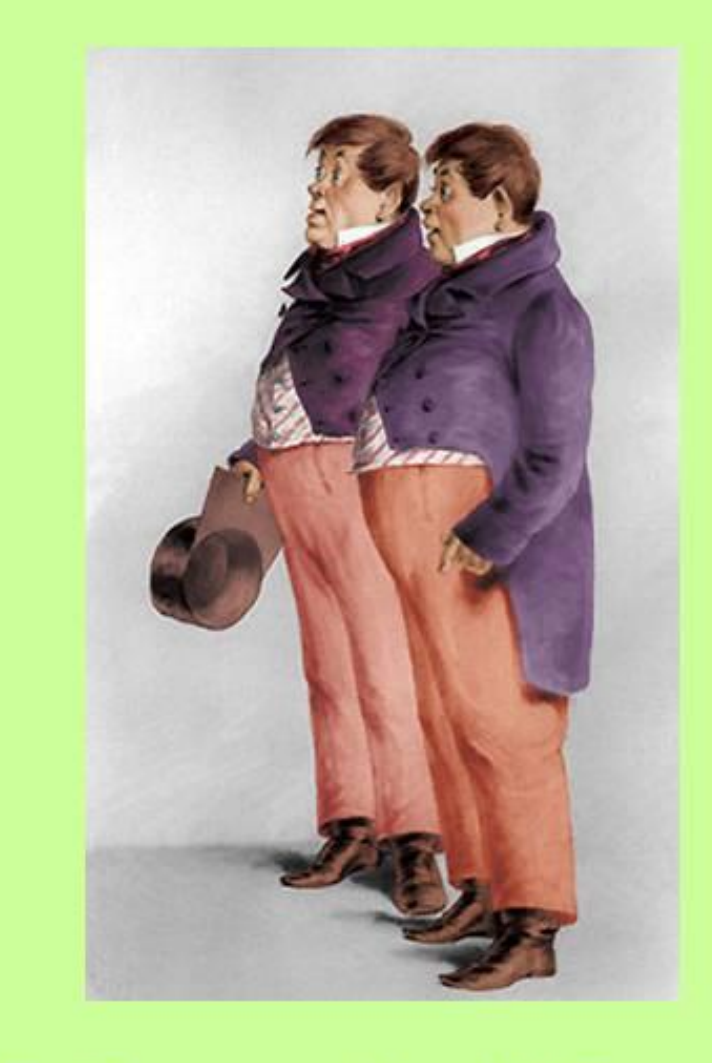

#### Бобчинский и Добчинский

### Почтмейстер Шпекин

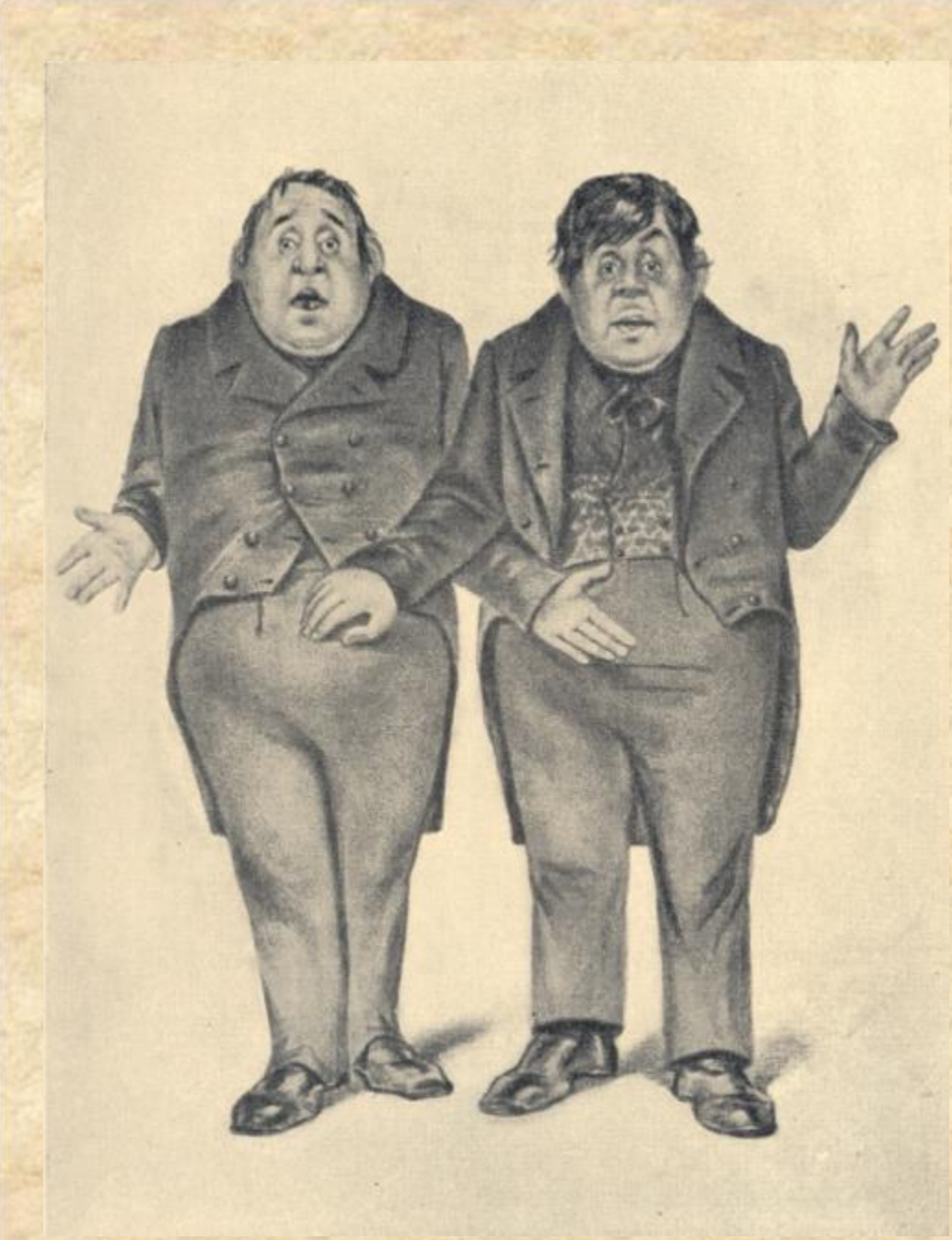

## Держиморда

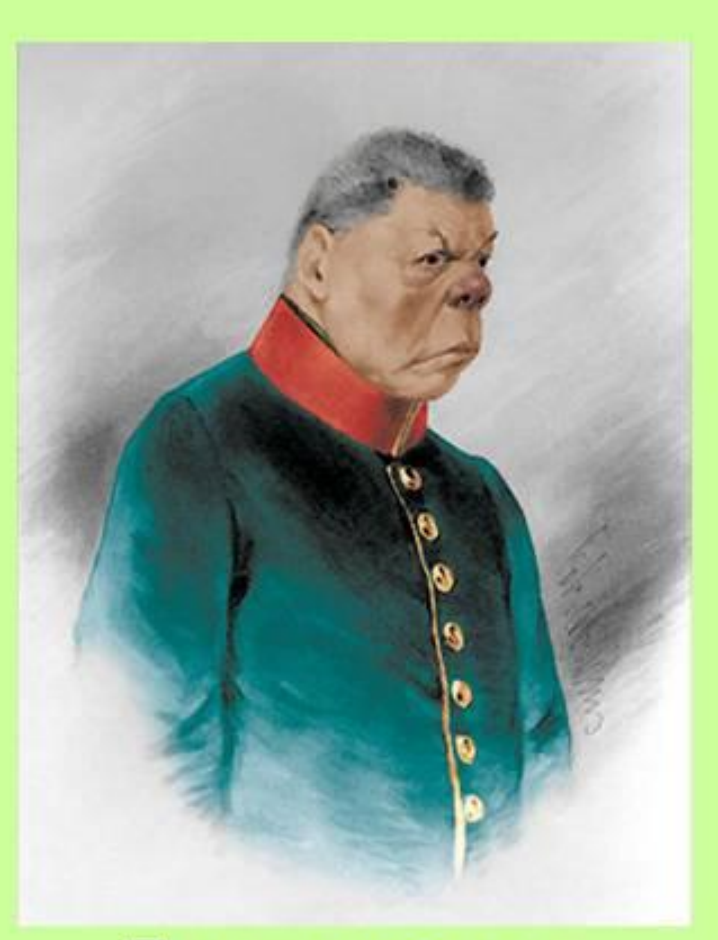

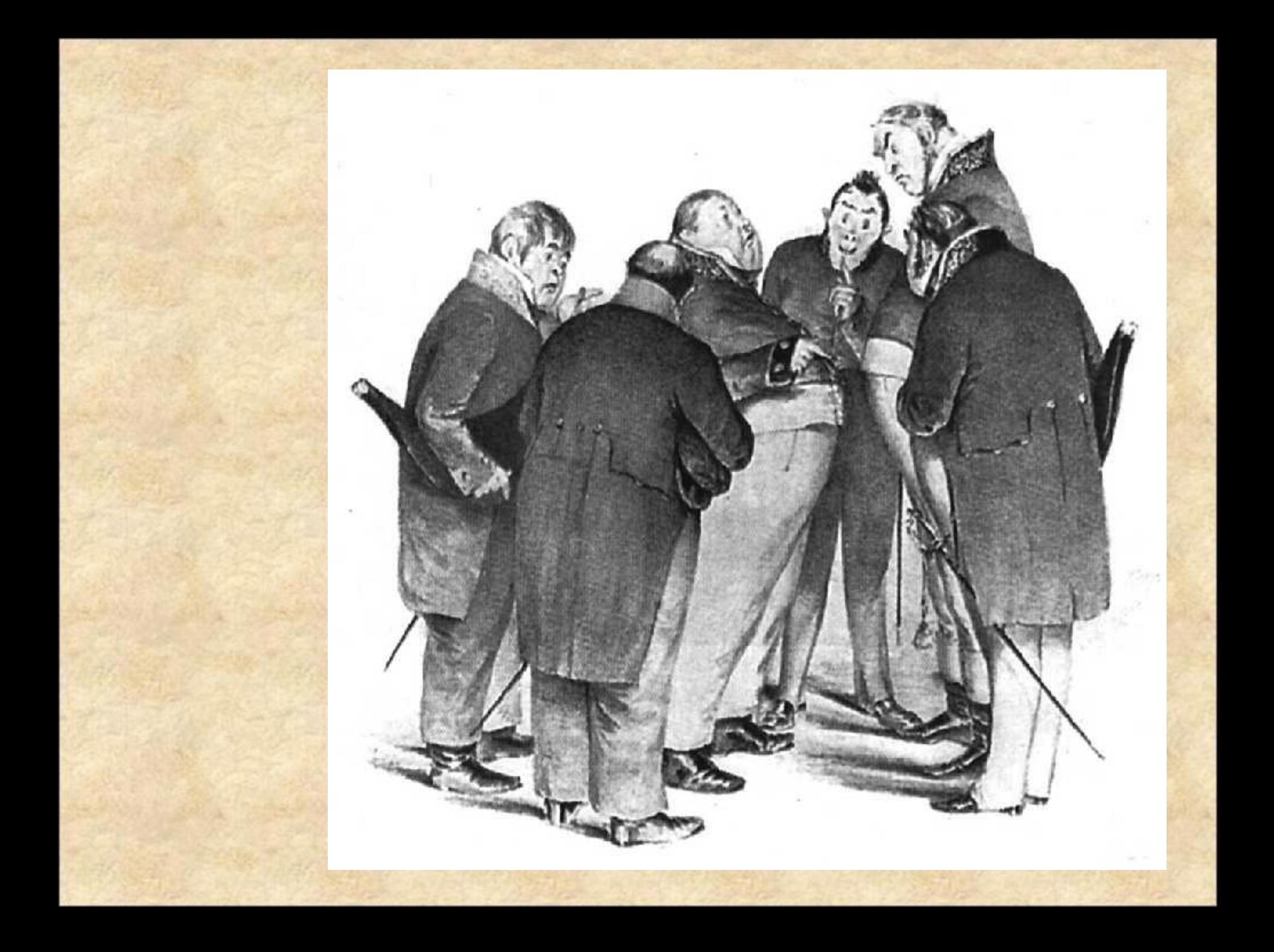

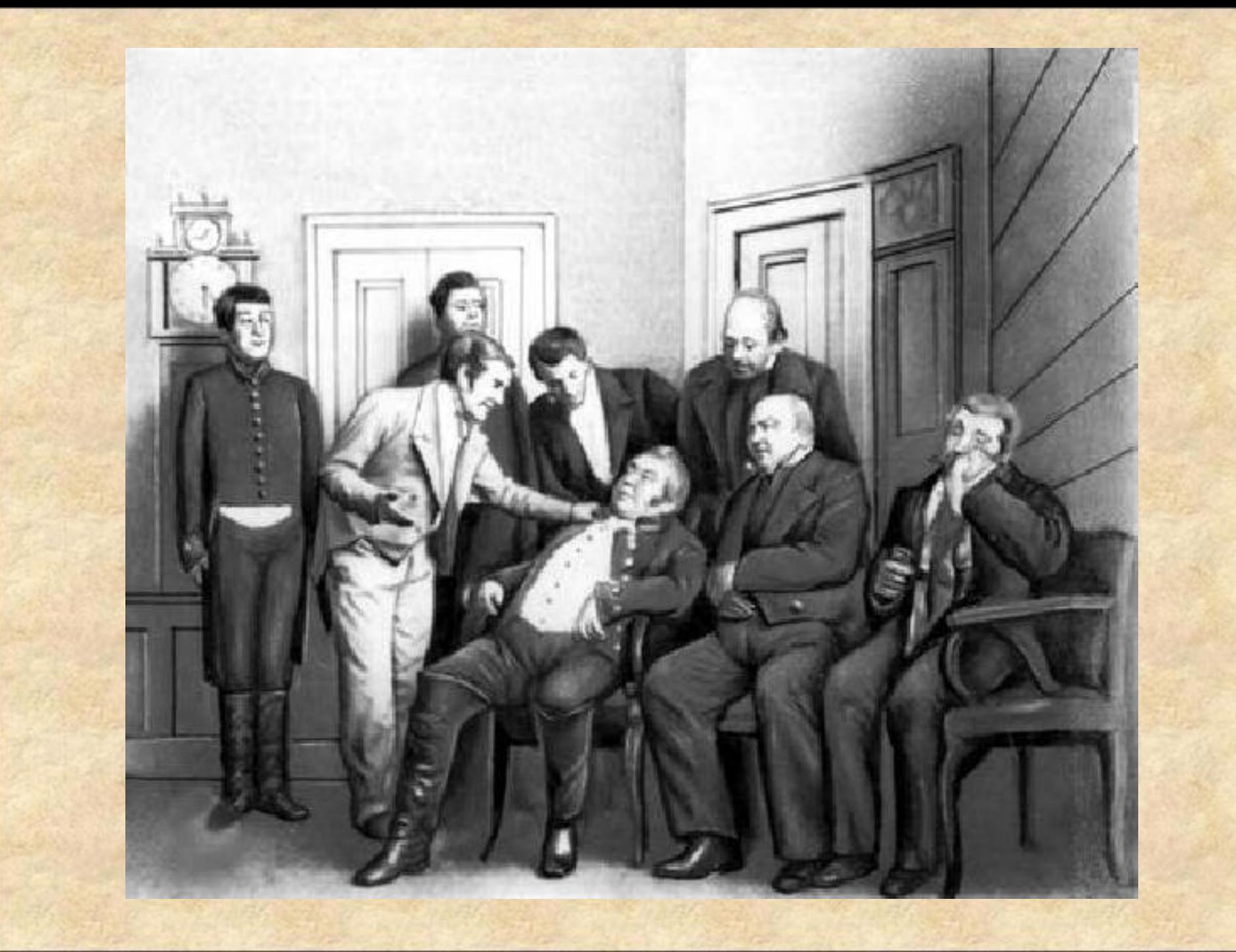

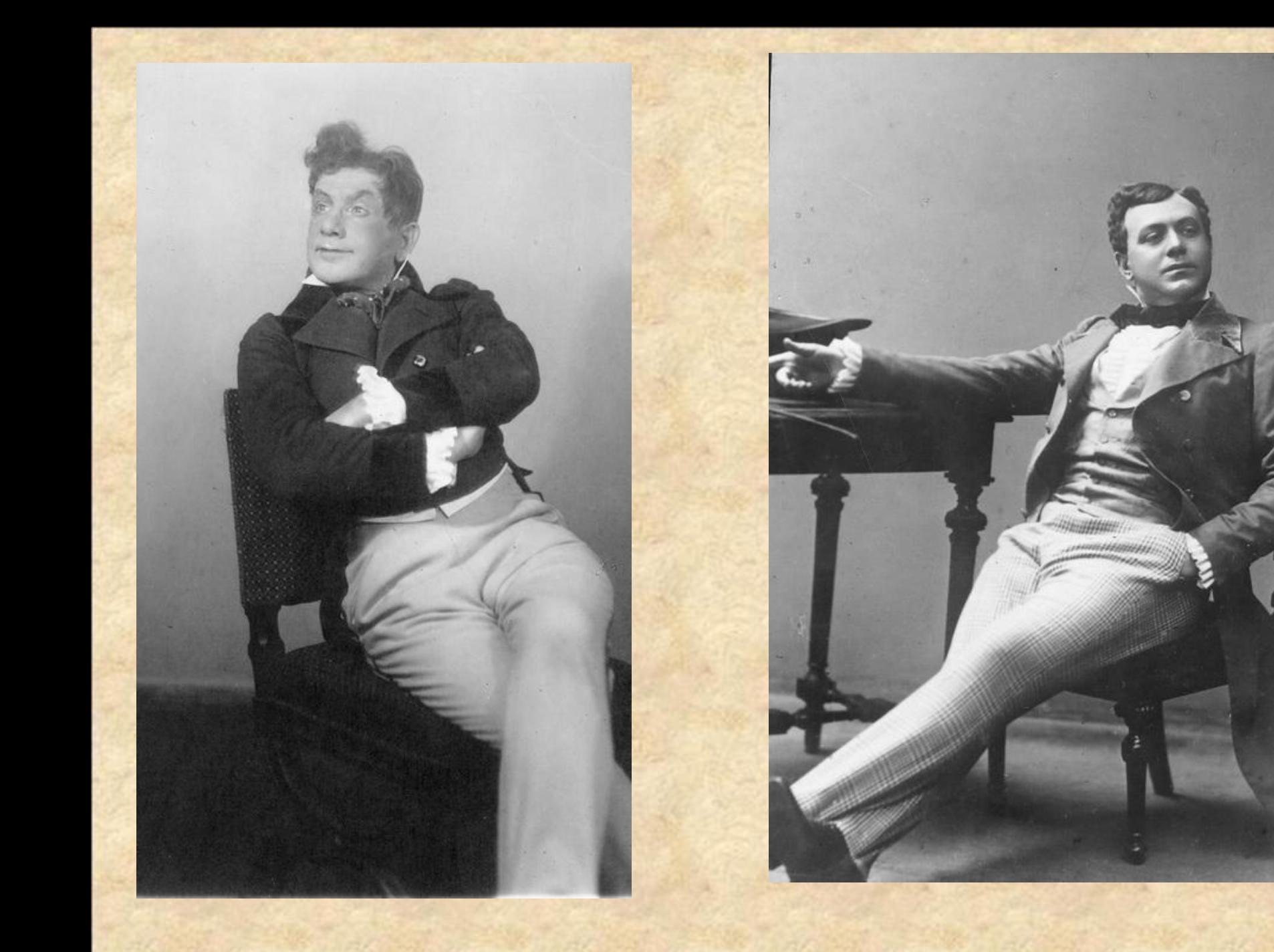

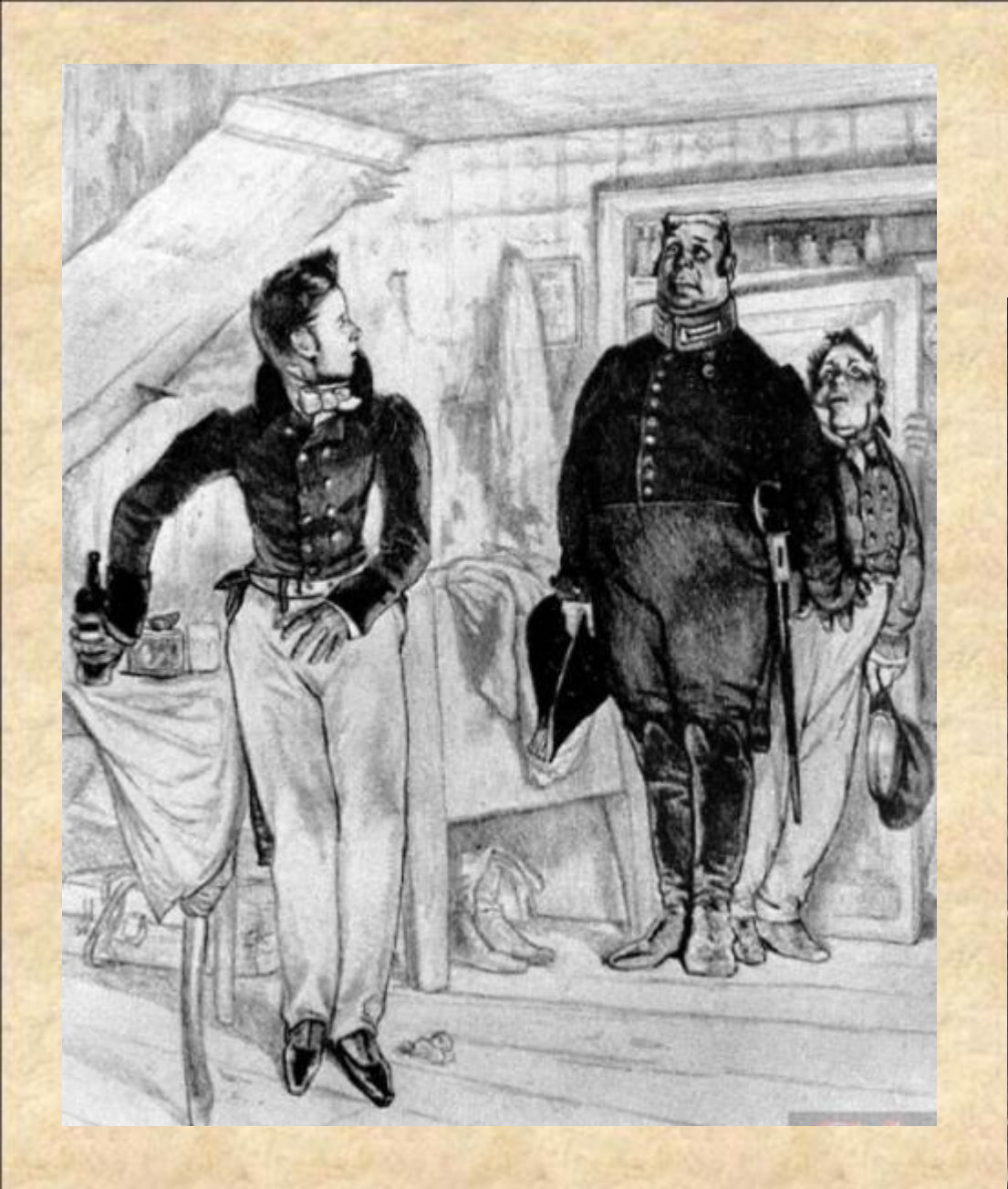

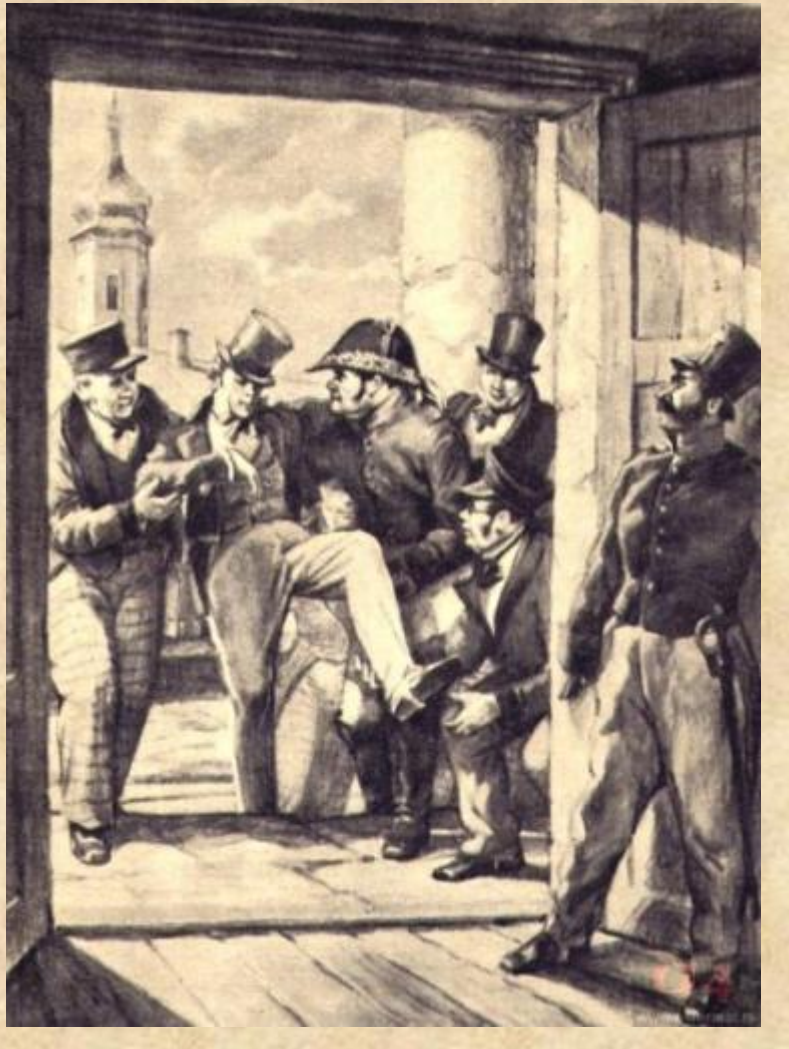

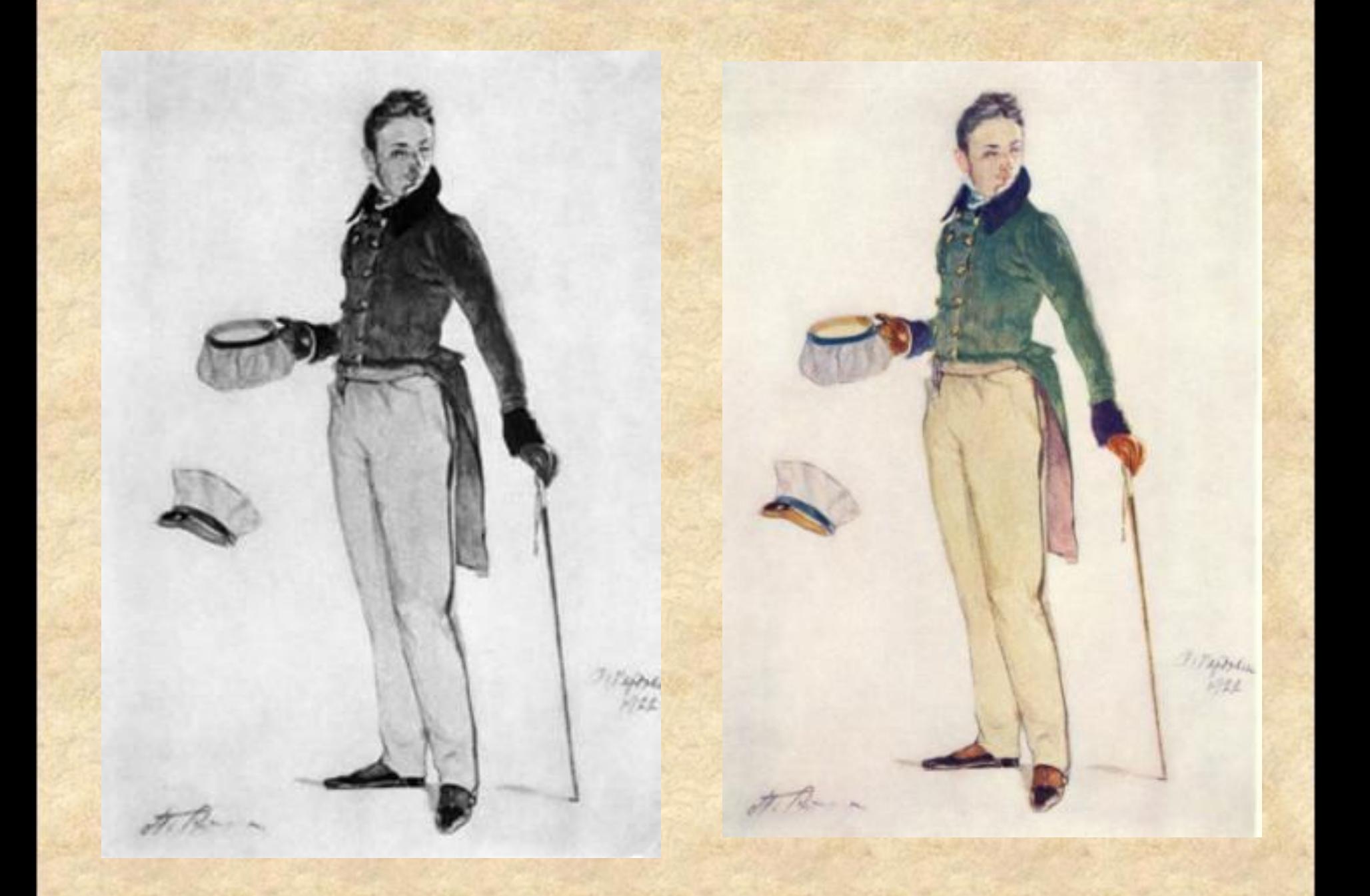

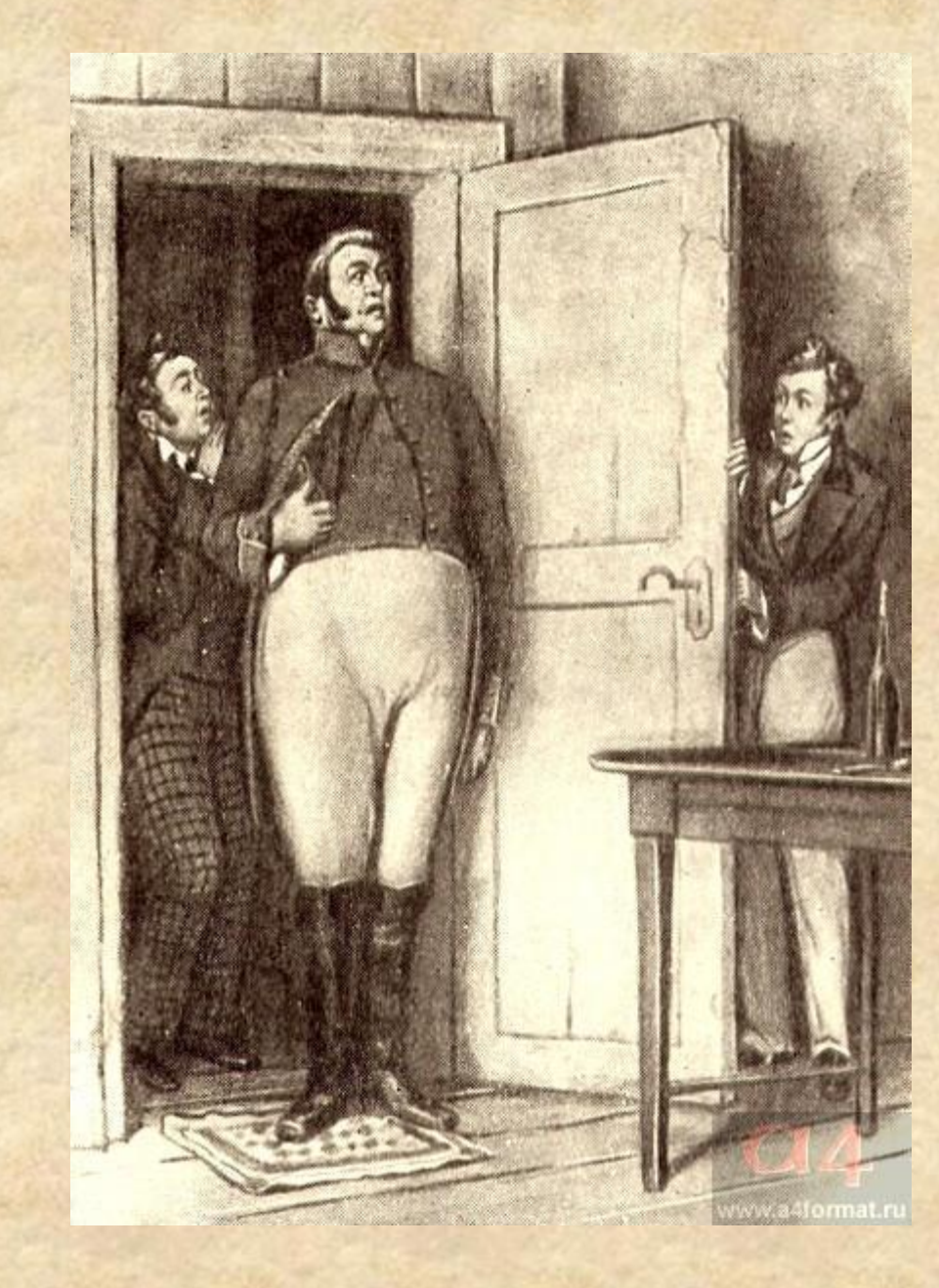

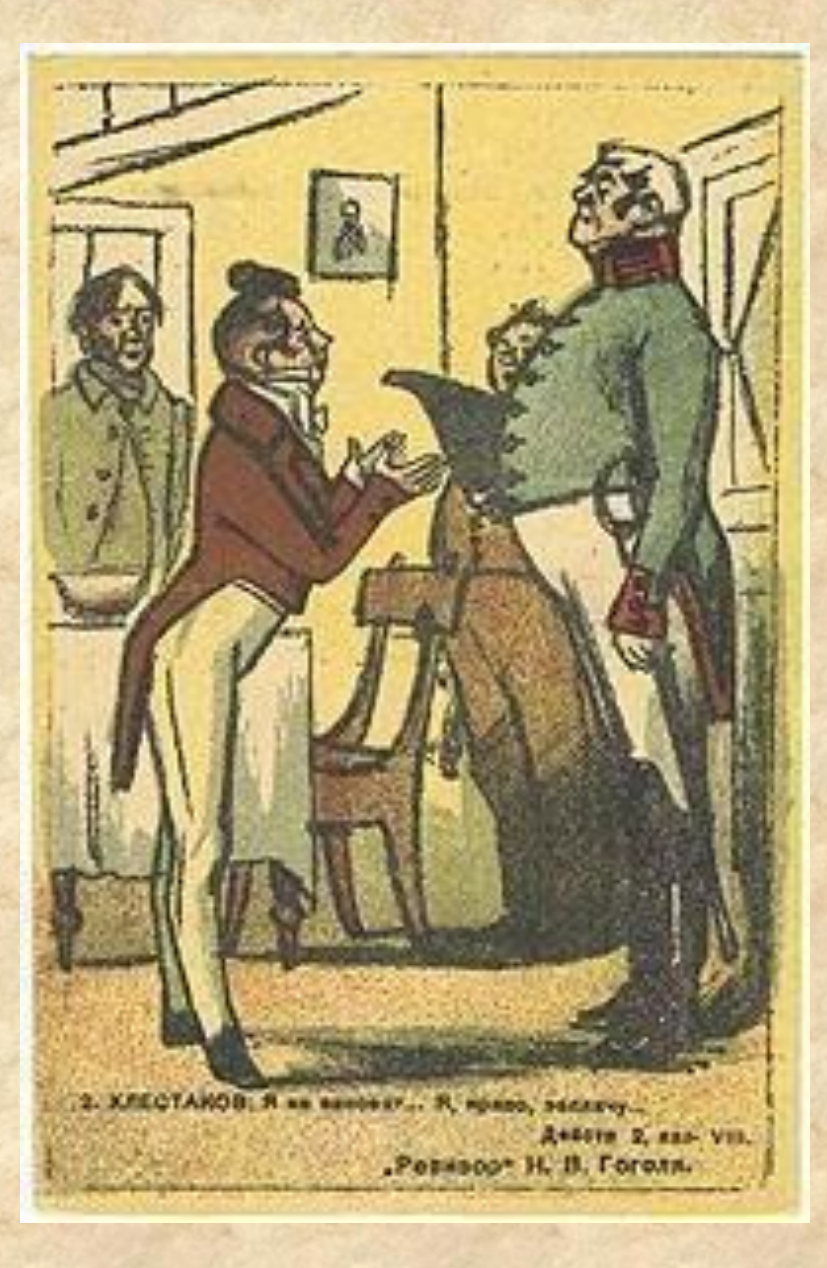

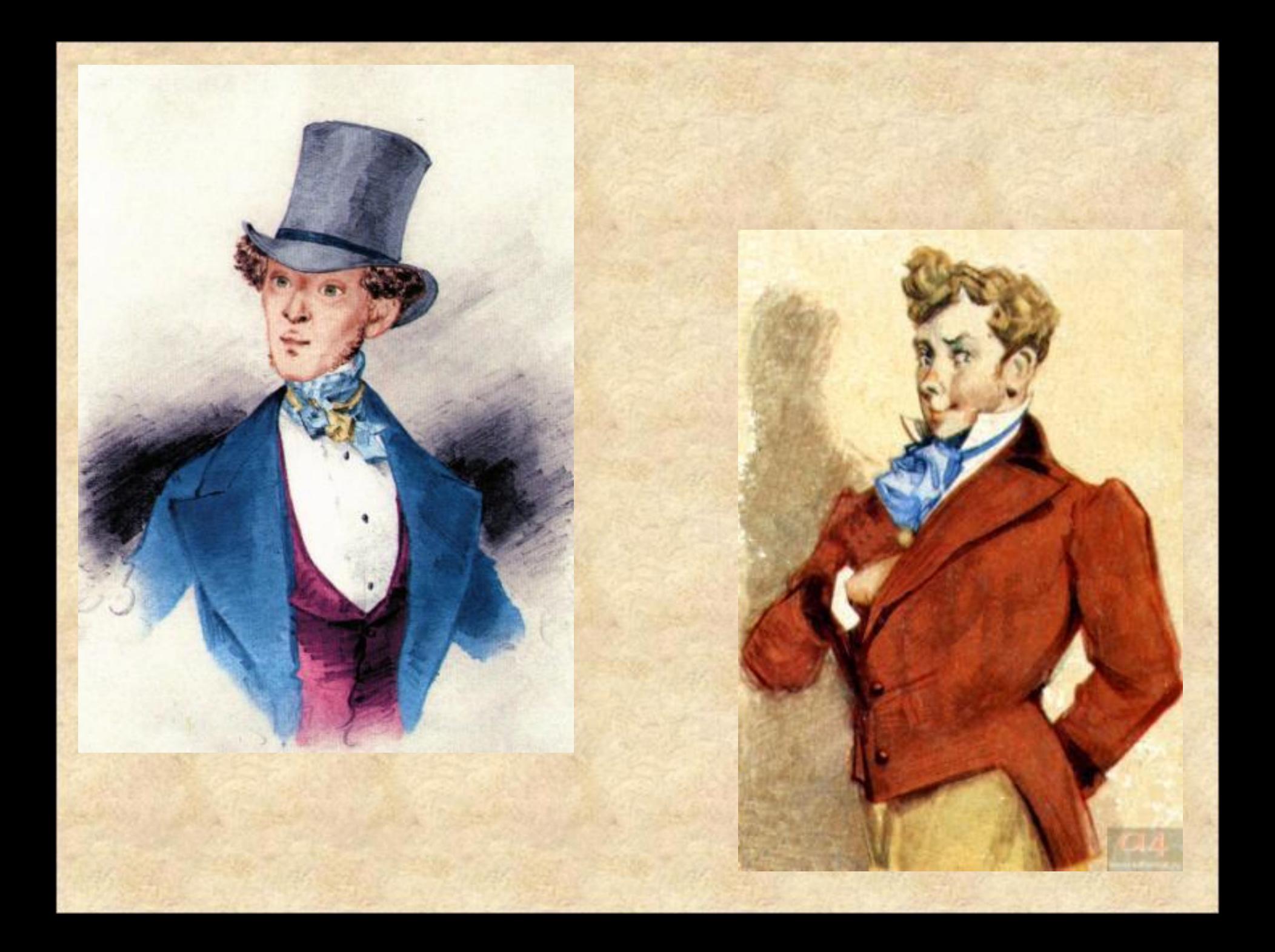

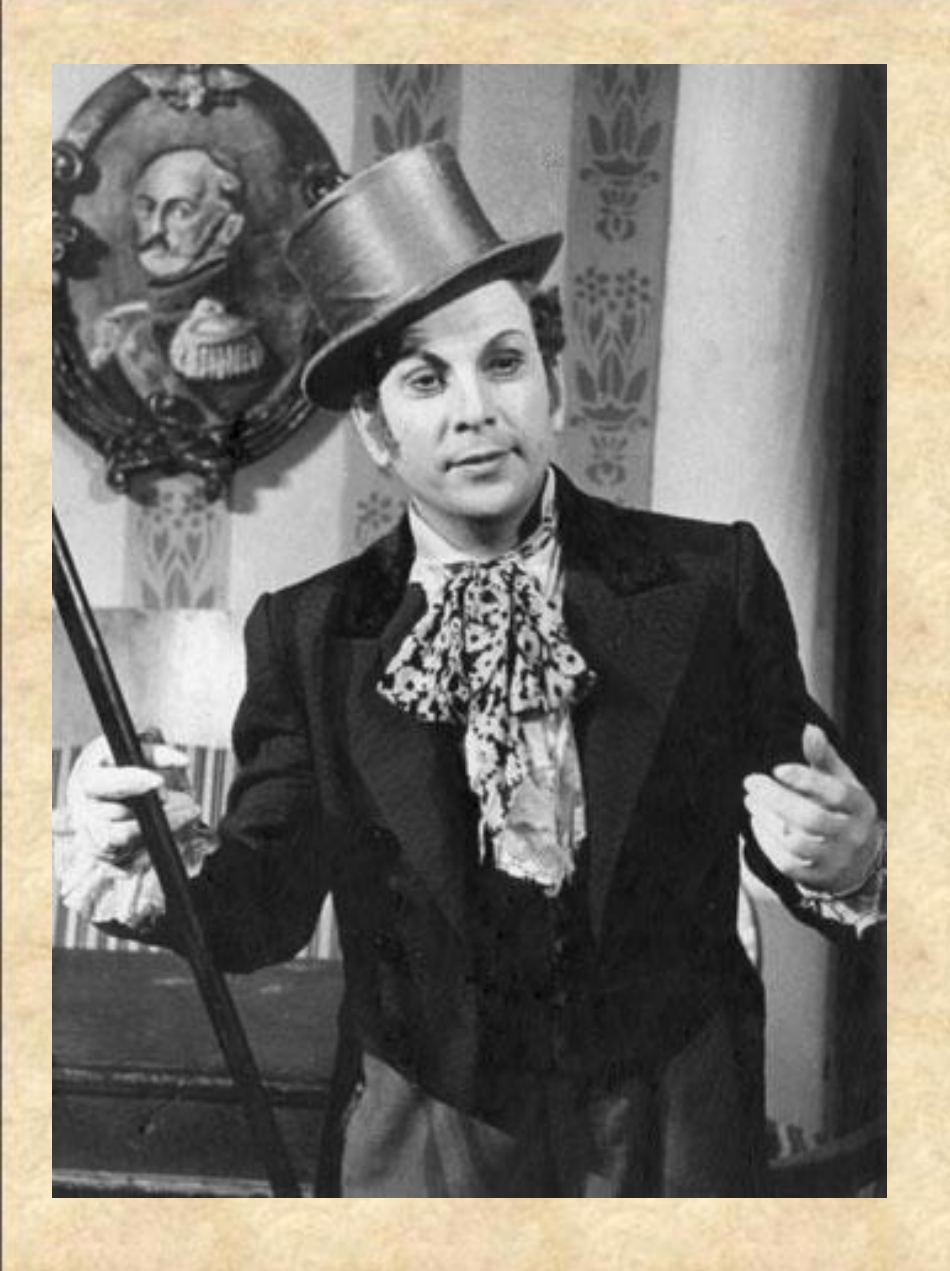

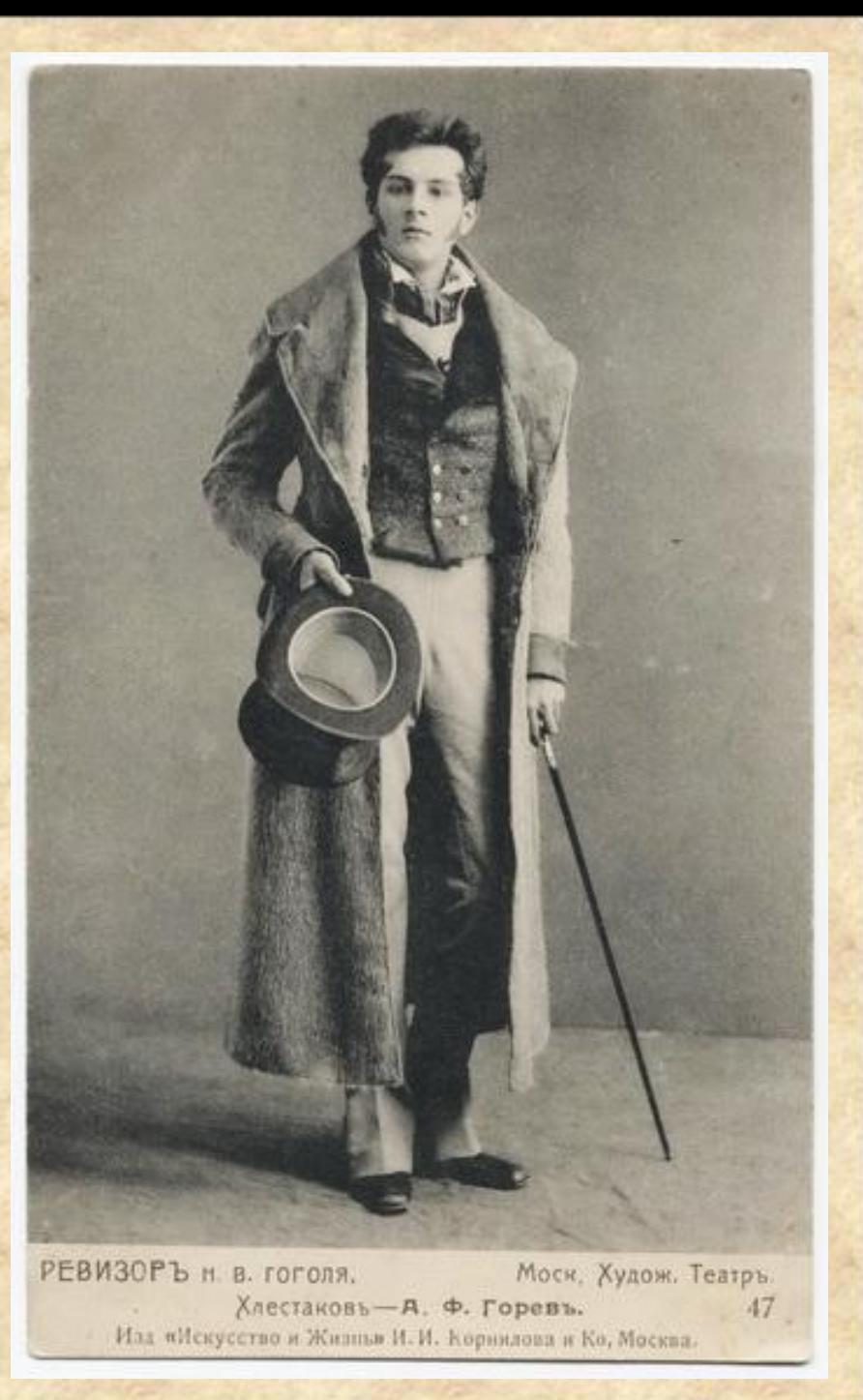

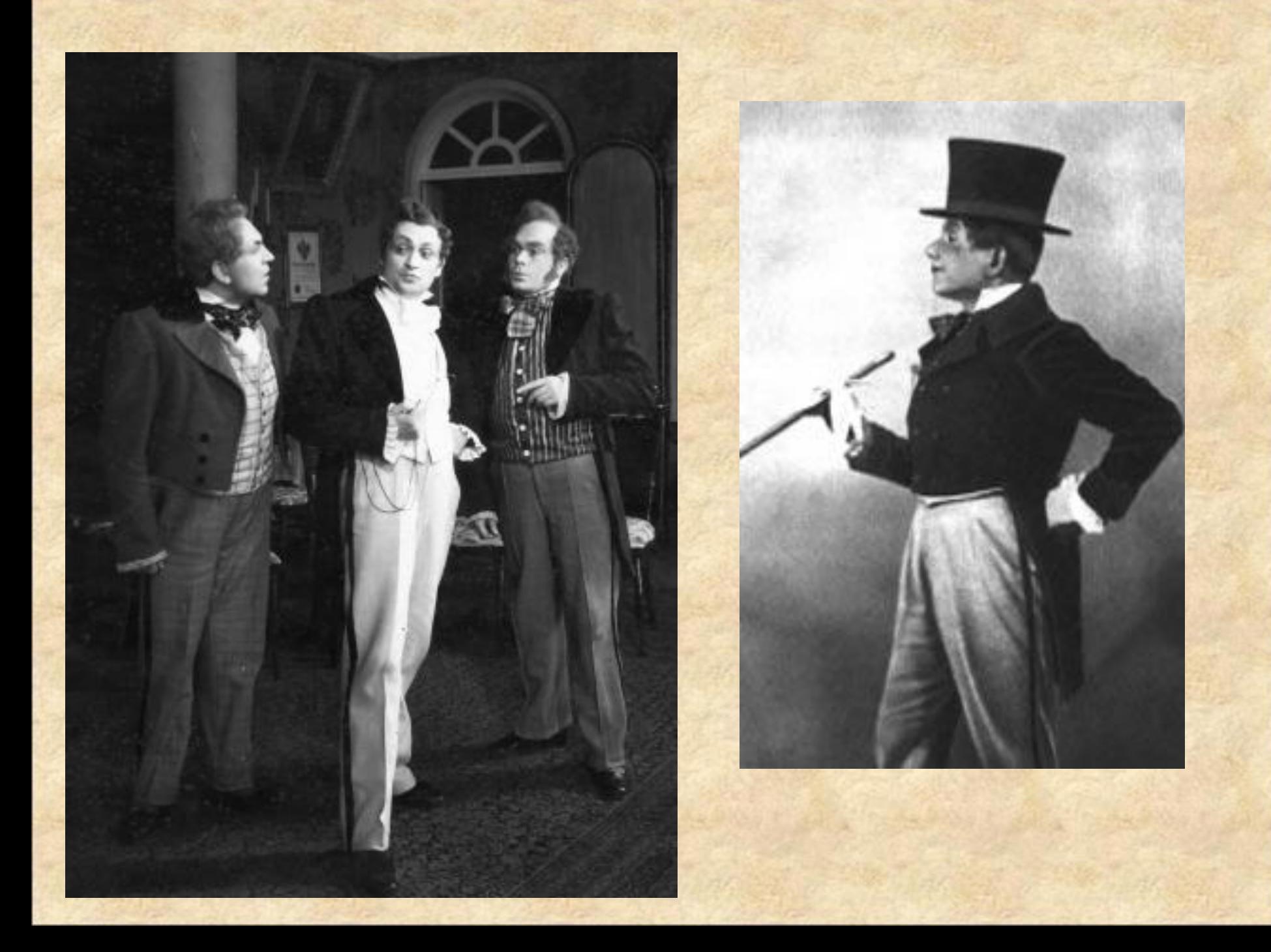

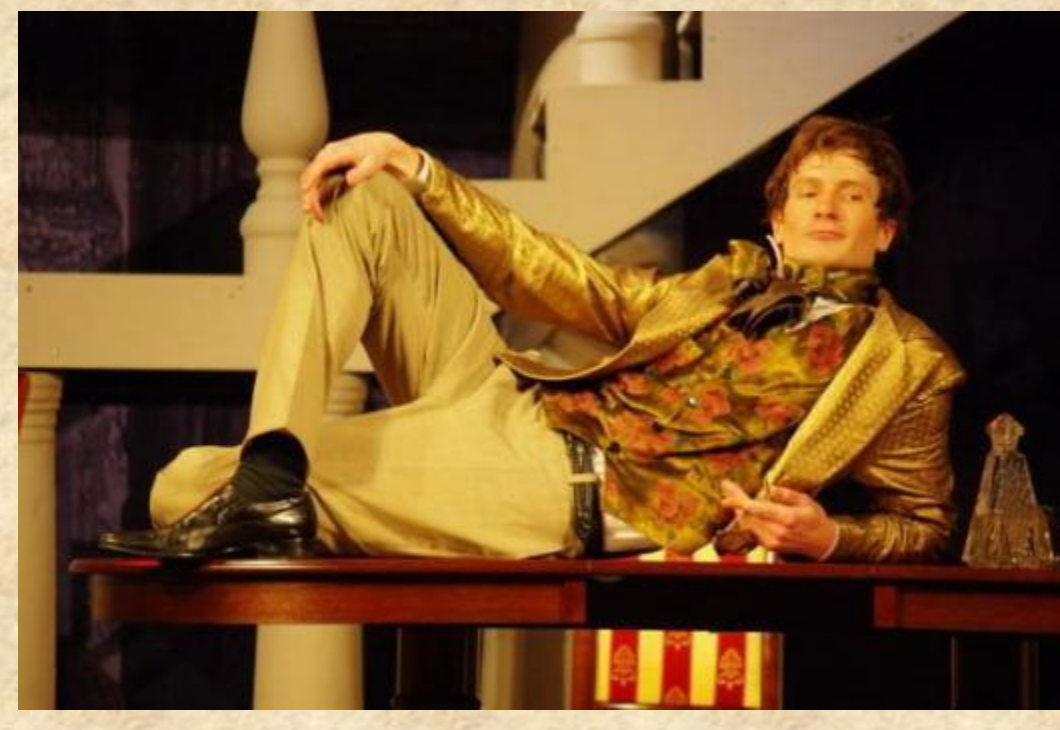

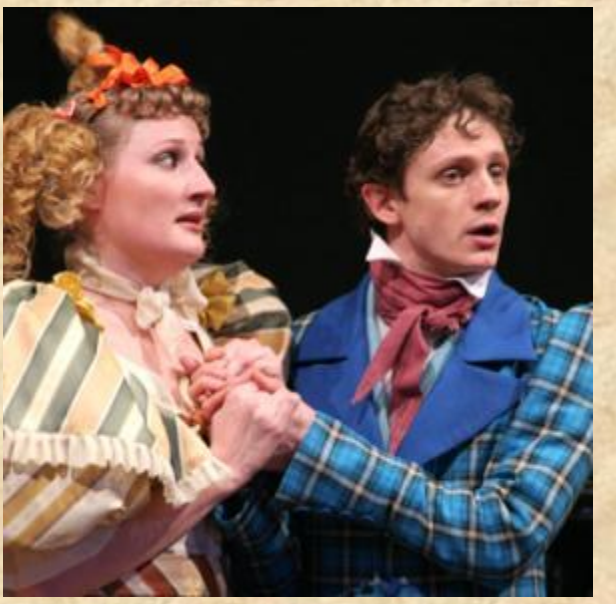

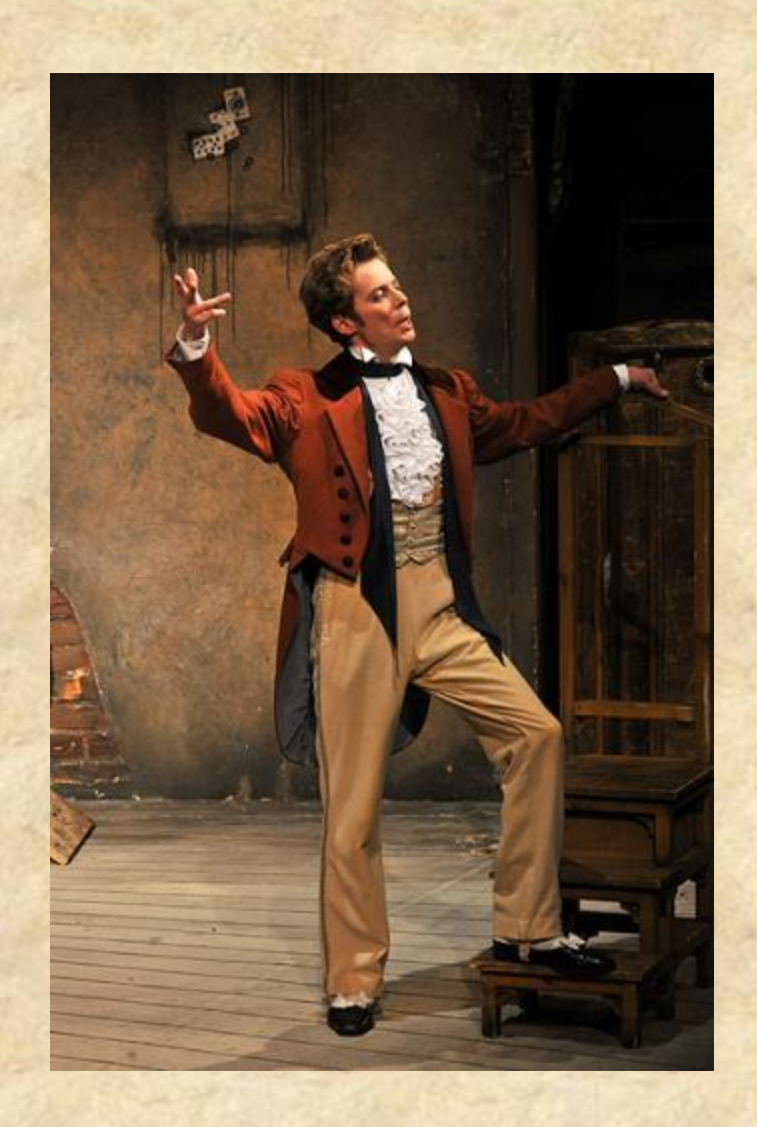

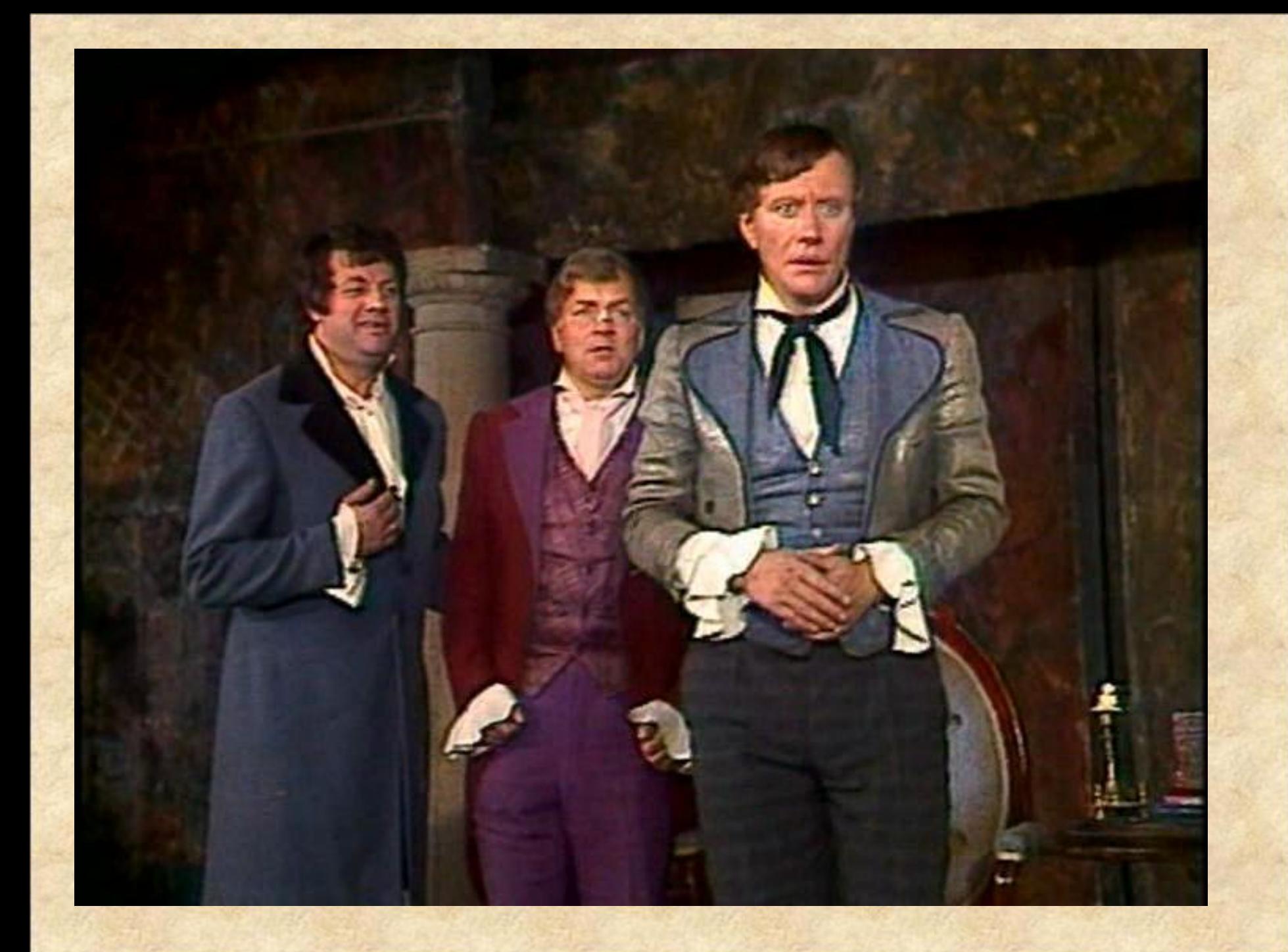

# **ГЕВИЗОРЪ"** ۵ r

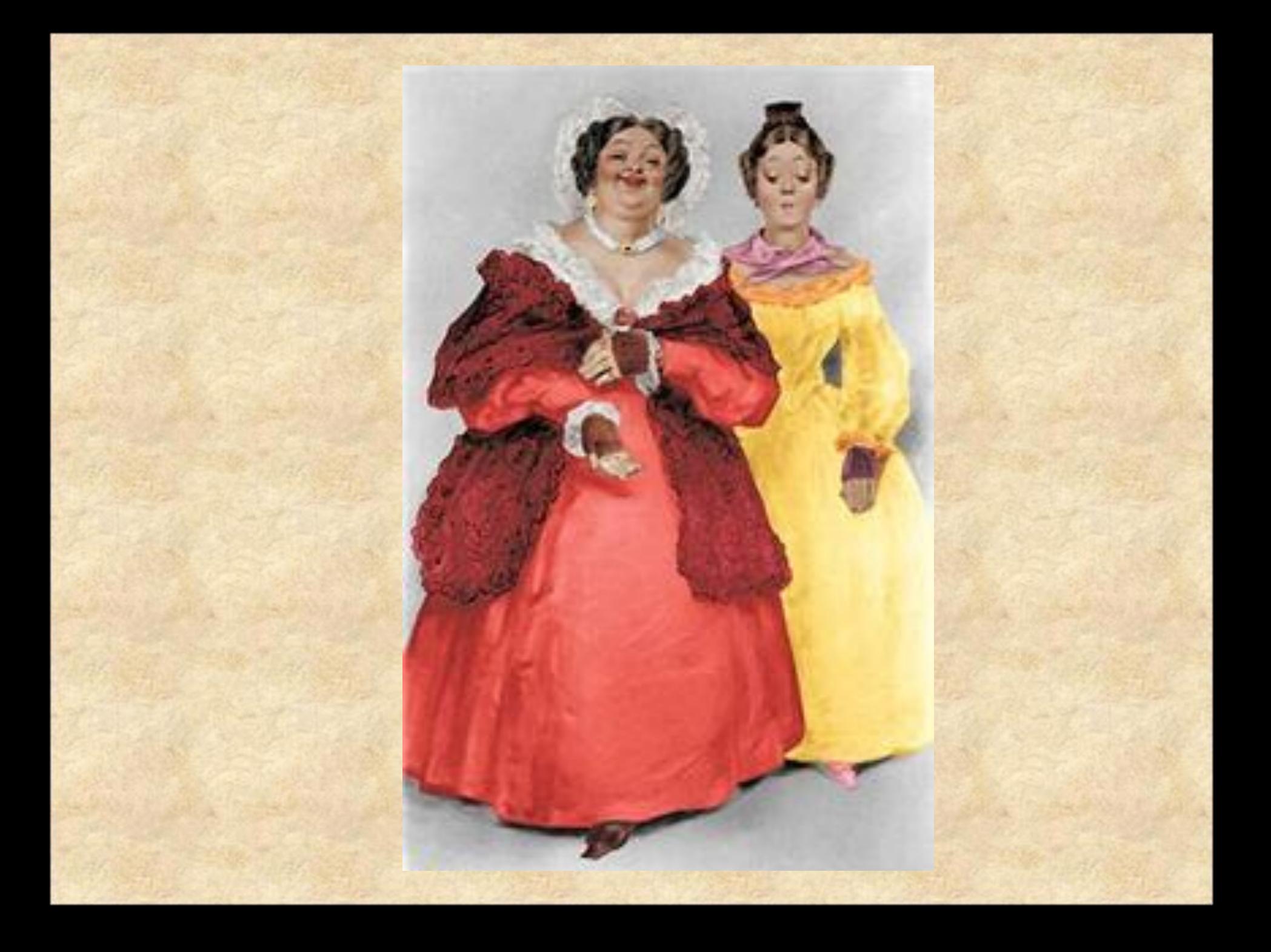

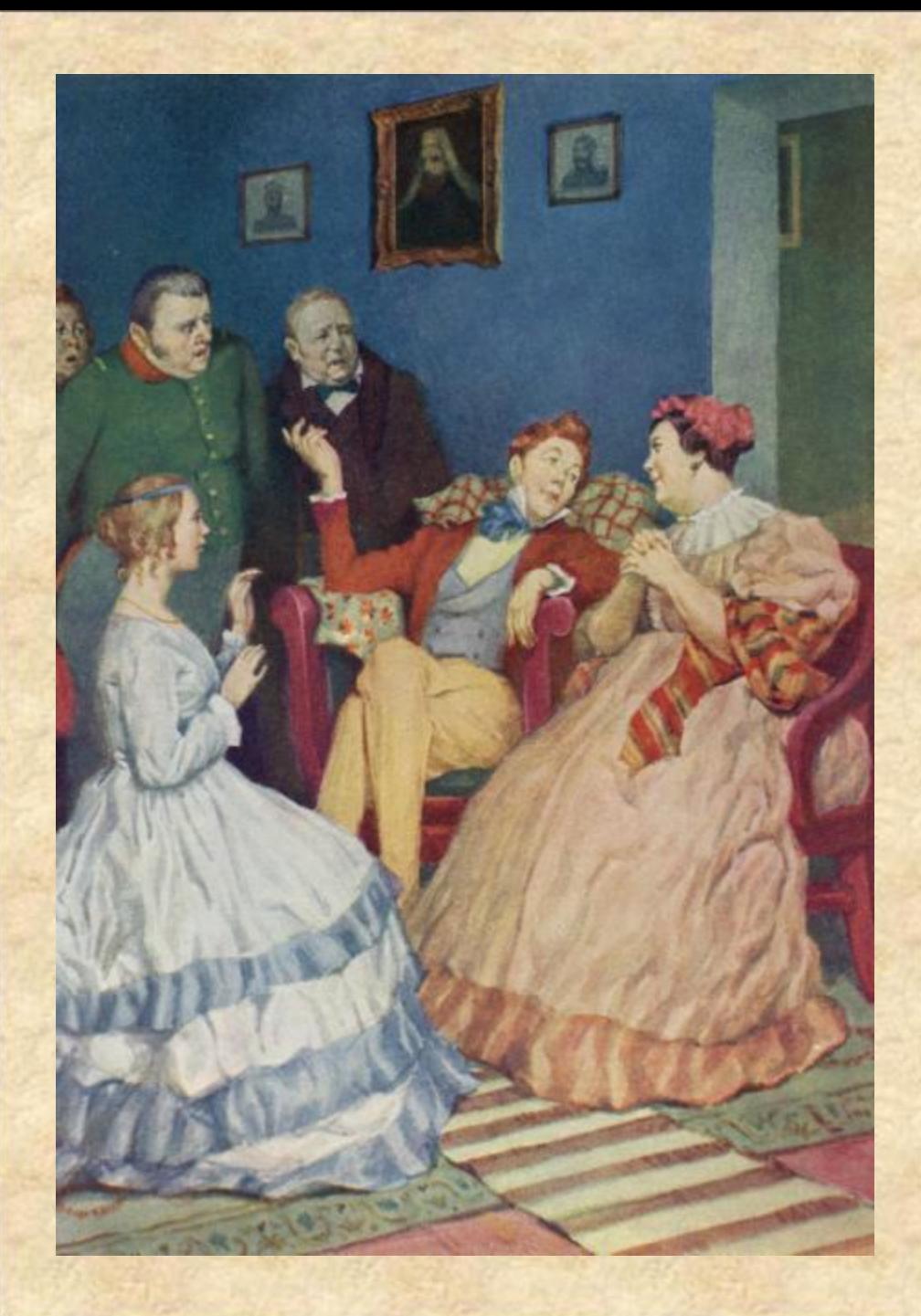

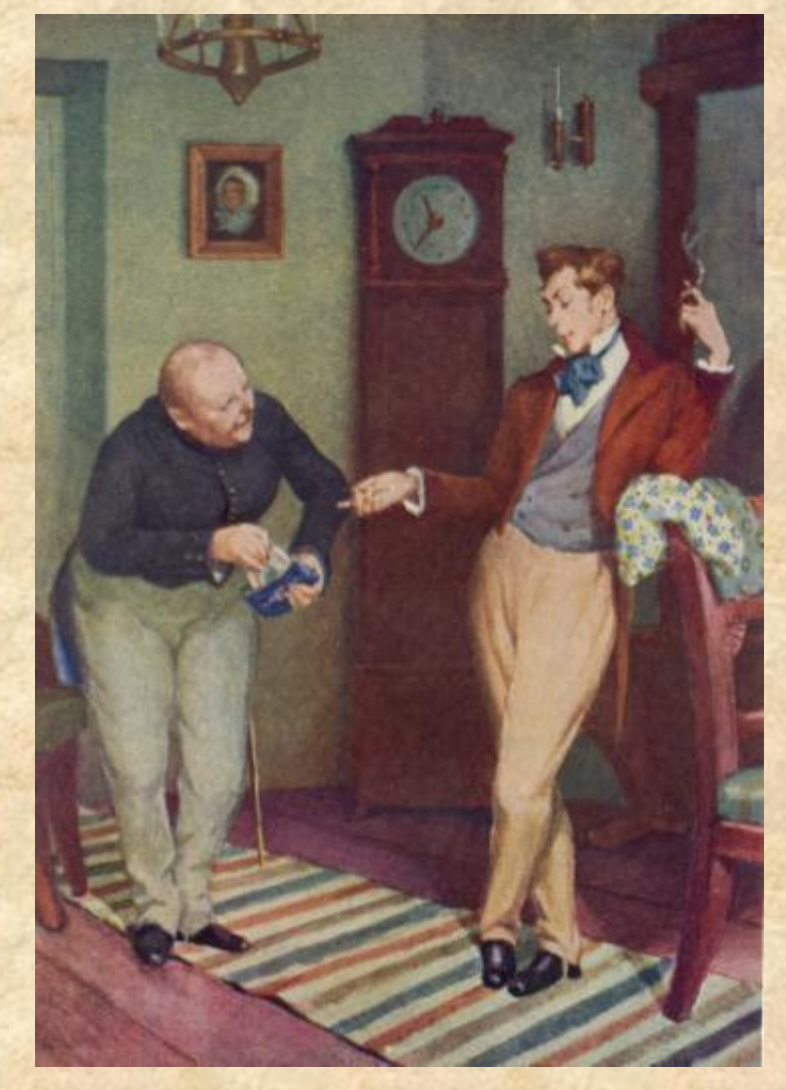

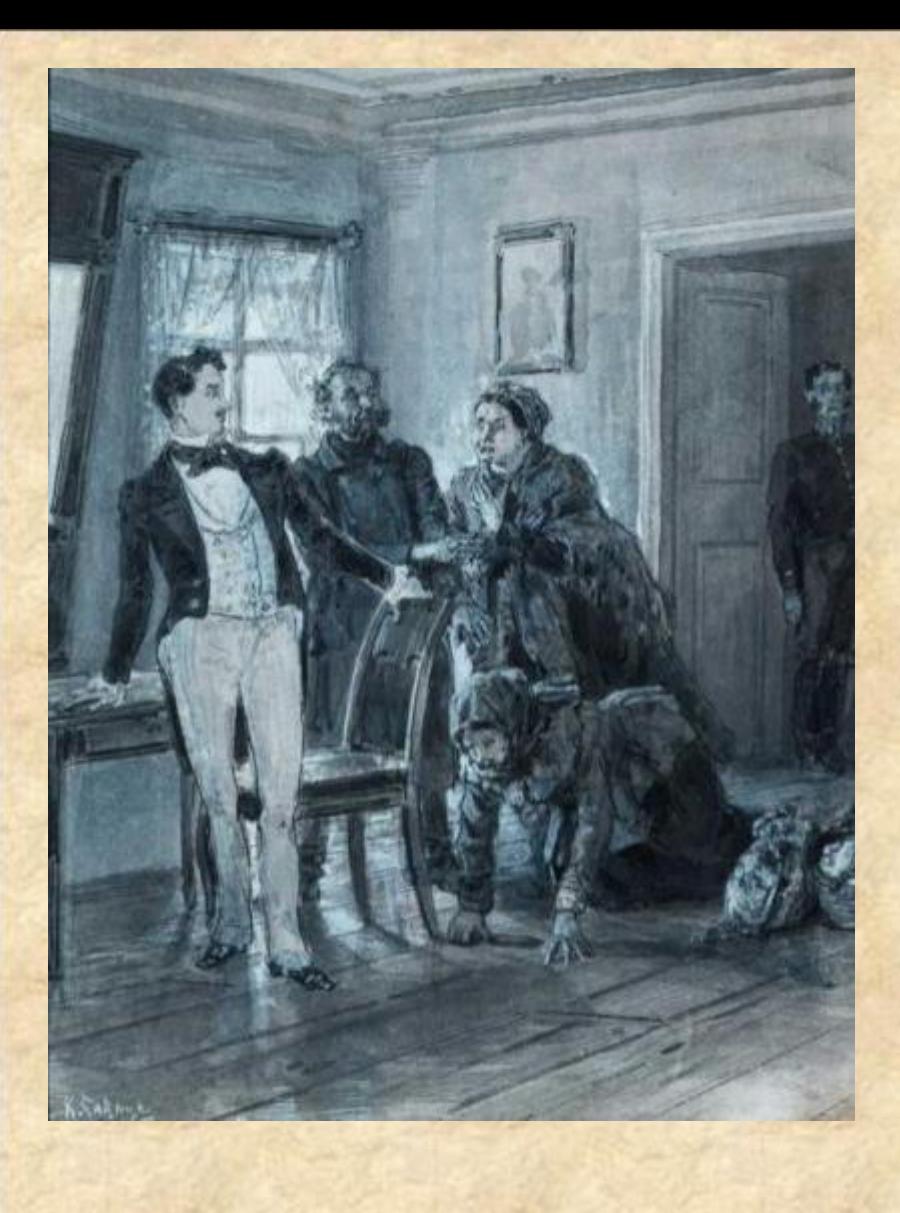

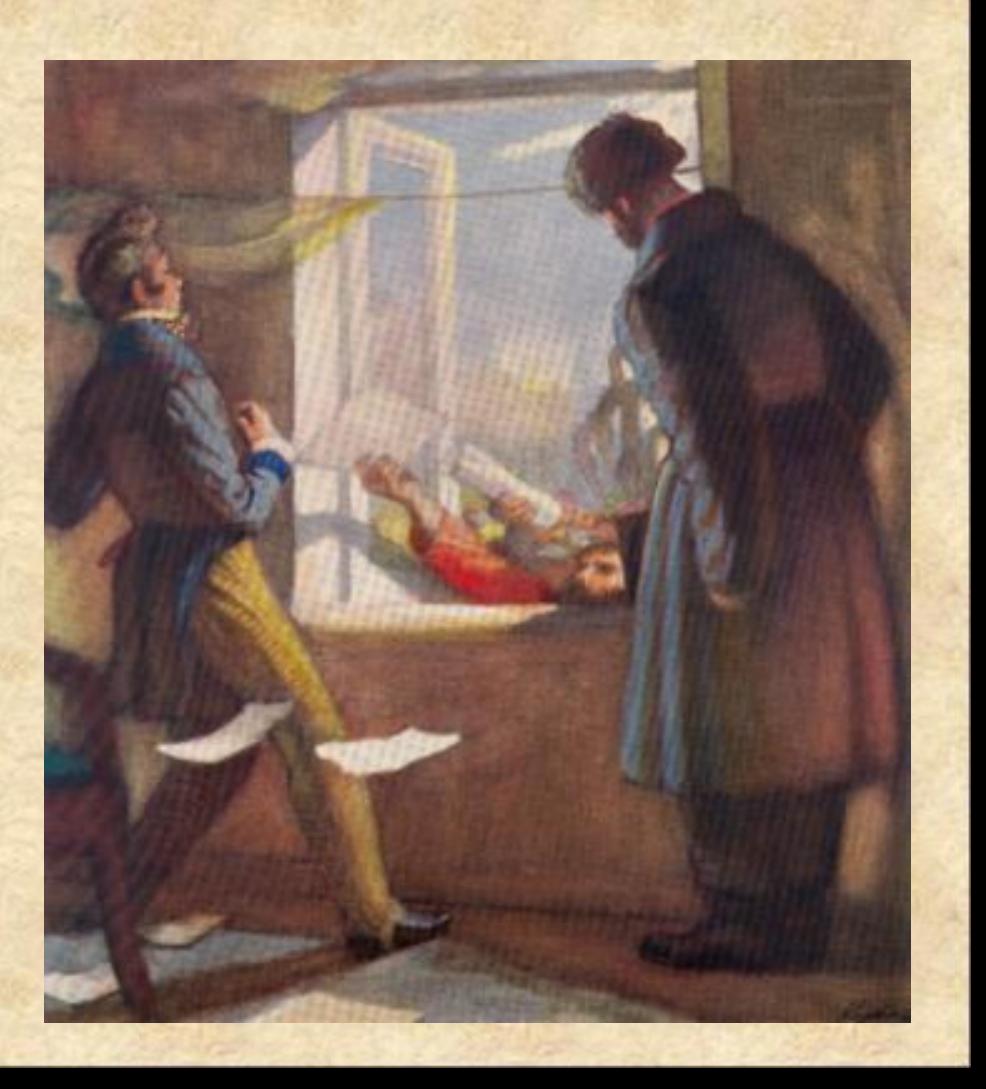

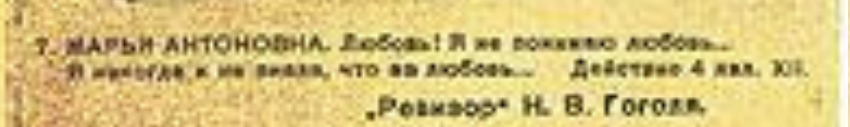

**North Contract Contract of the County** 

9. XACOTAHOS, Pyer anides, pres recent . Avecry, Cash, XIV. Perinco H. B. Foross

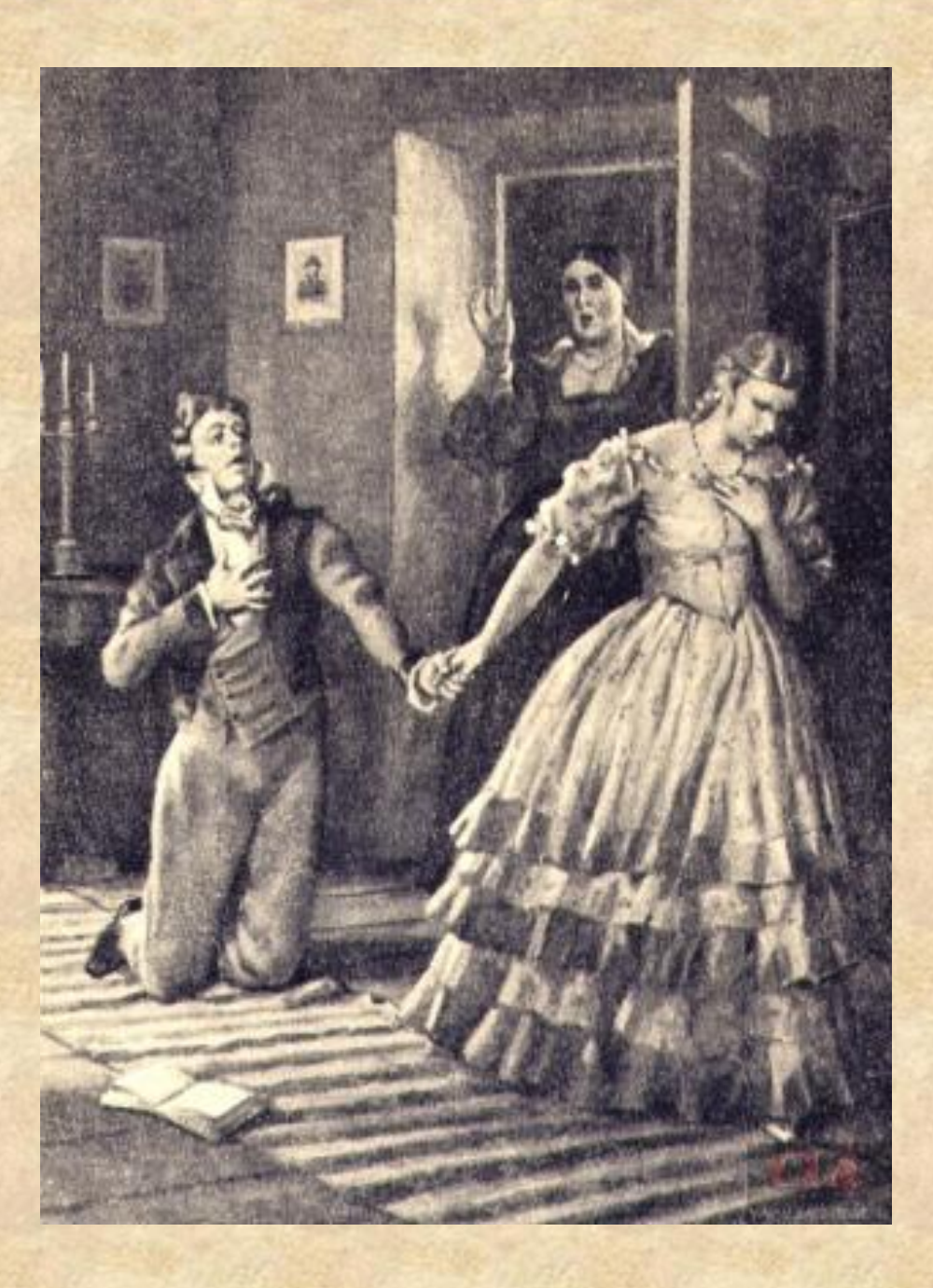

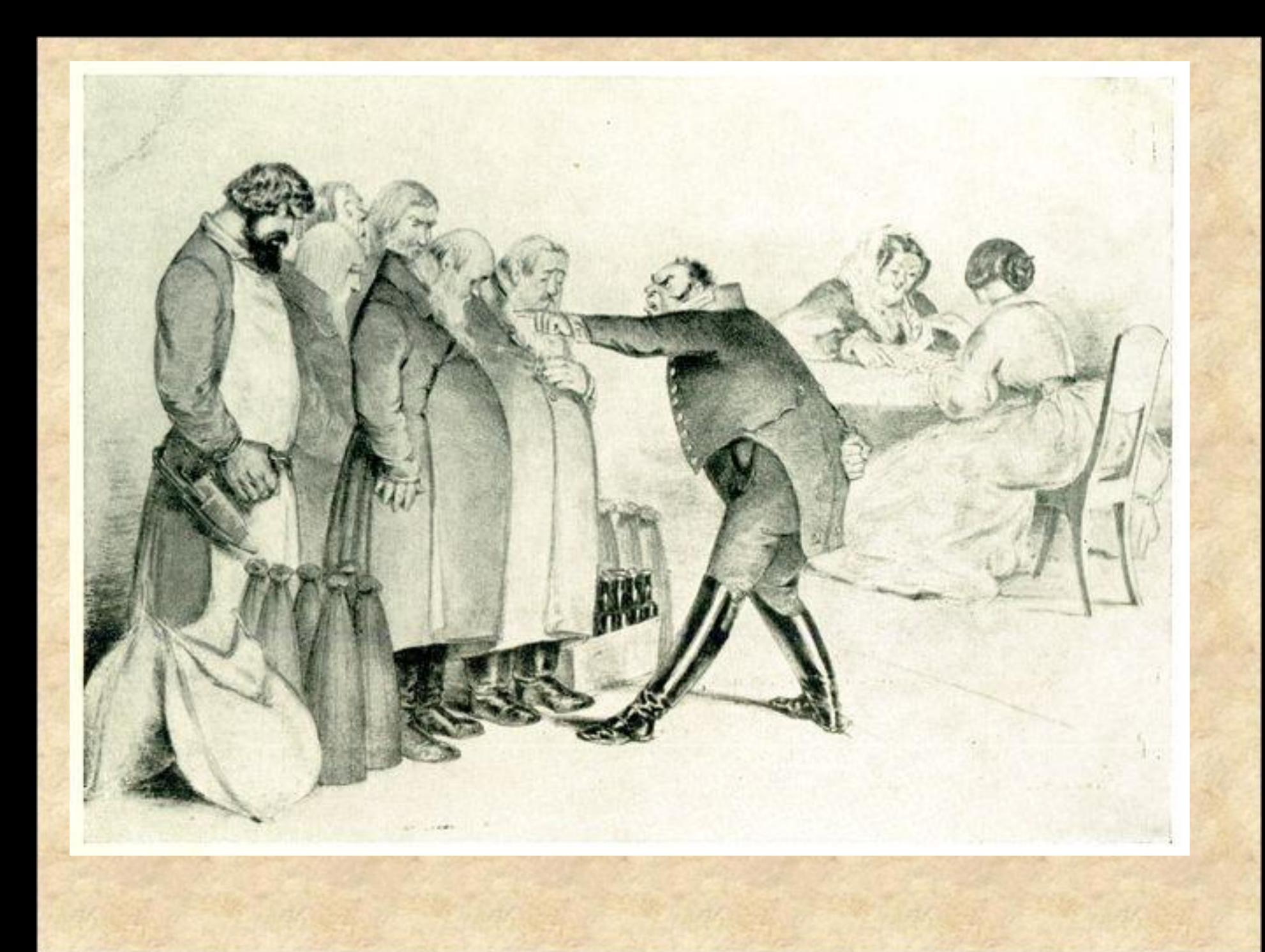

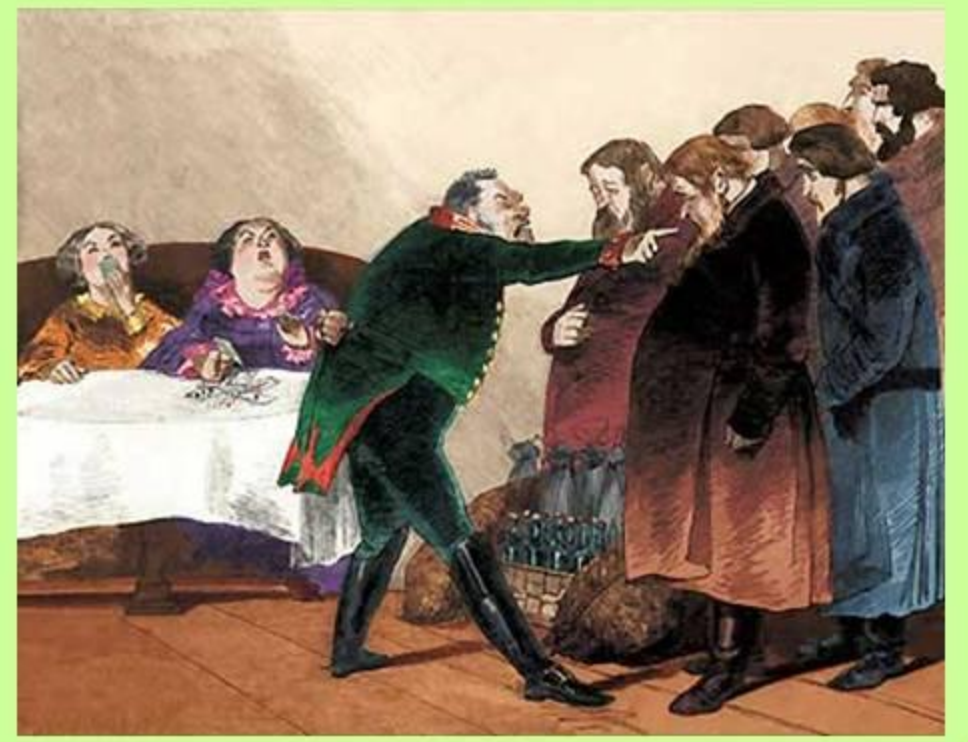

#### Торжество Городничего. Разговор с купцами

#### Чиновники обсуждают письмо Хлестакова

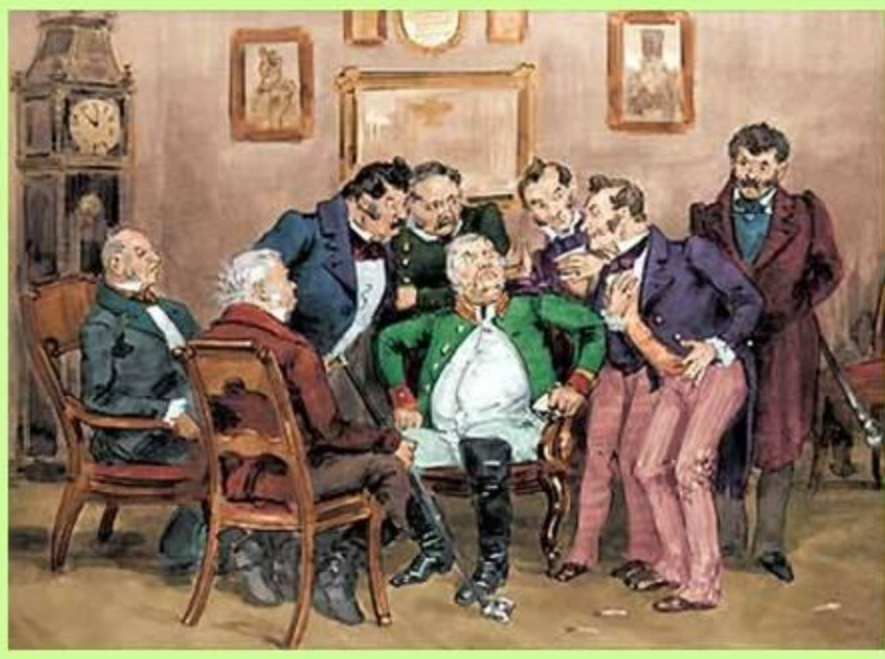

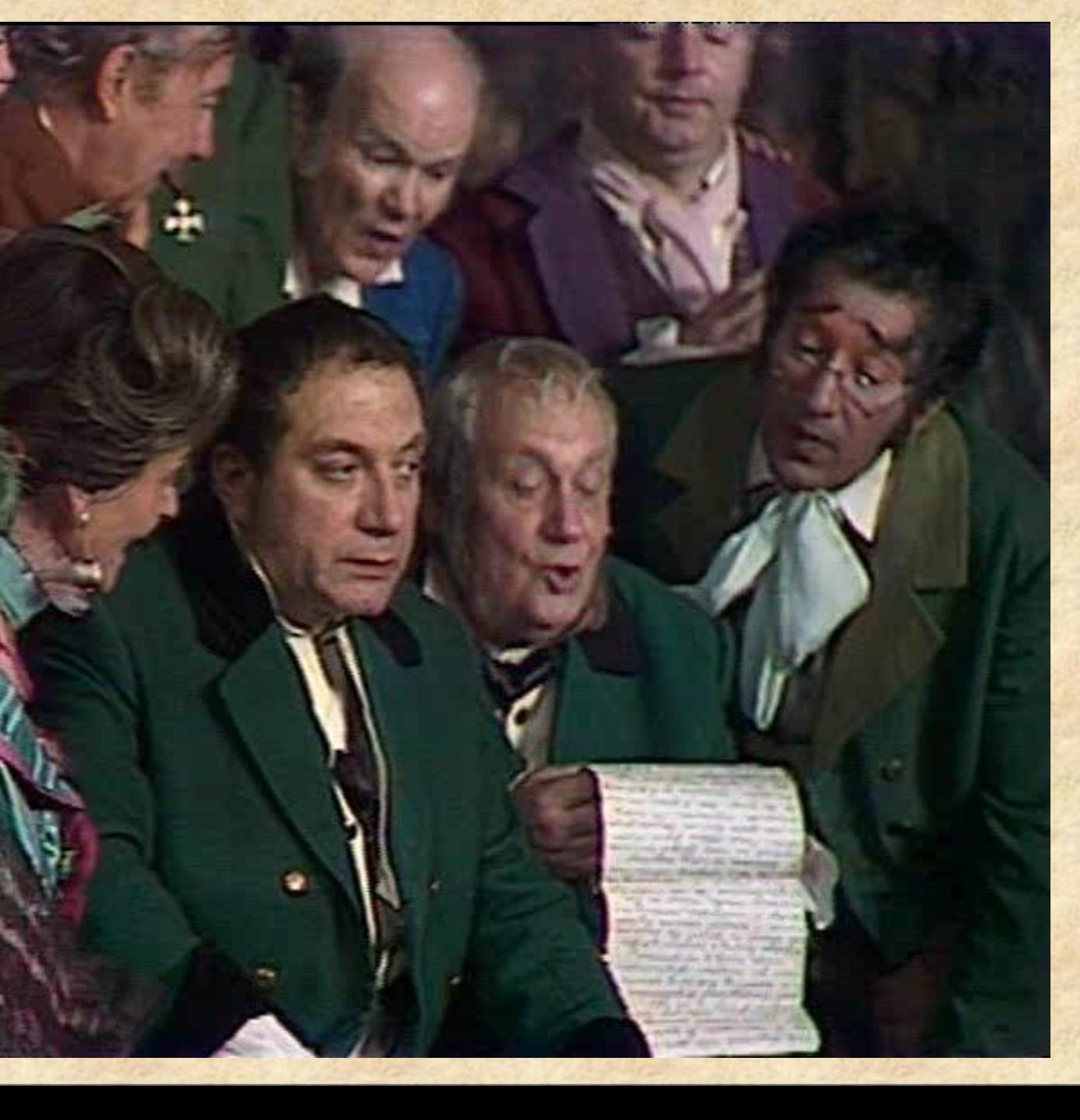

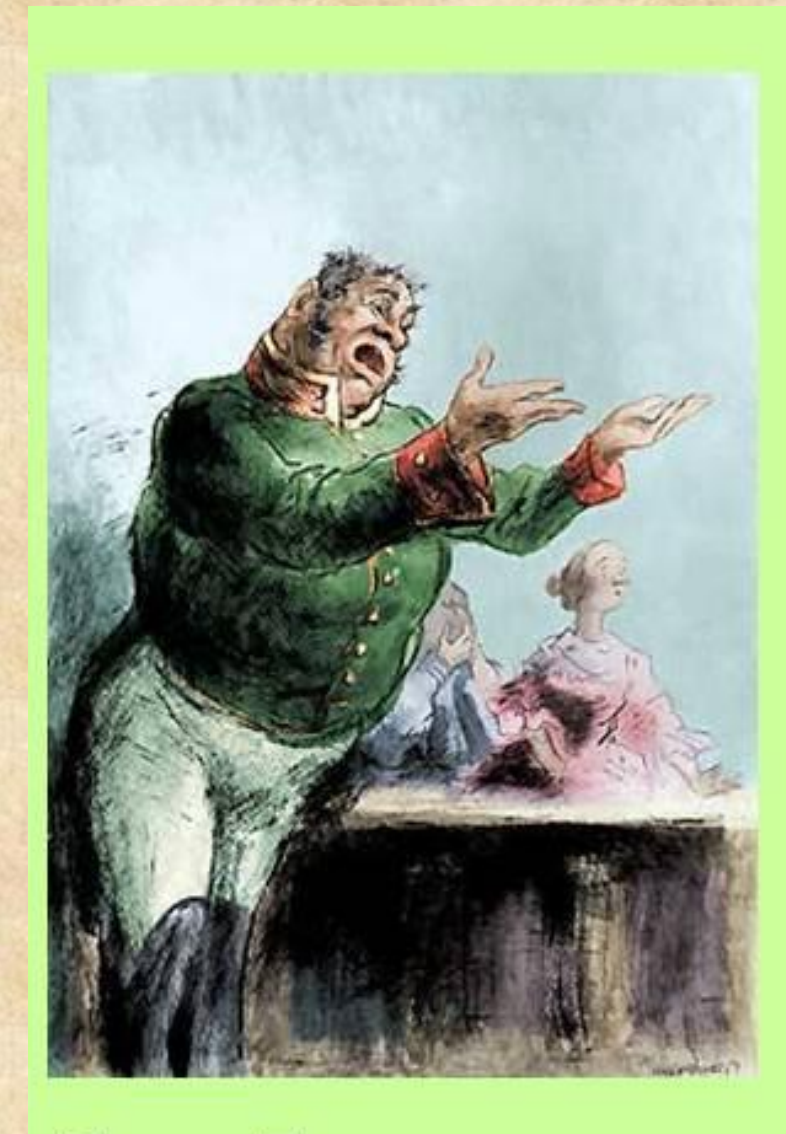

# Крах Городничего

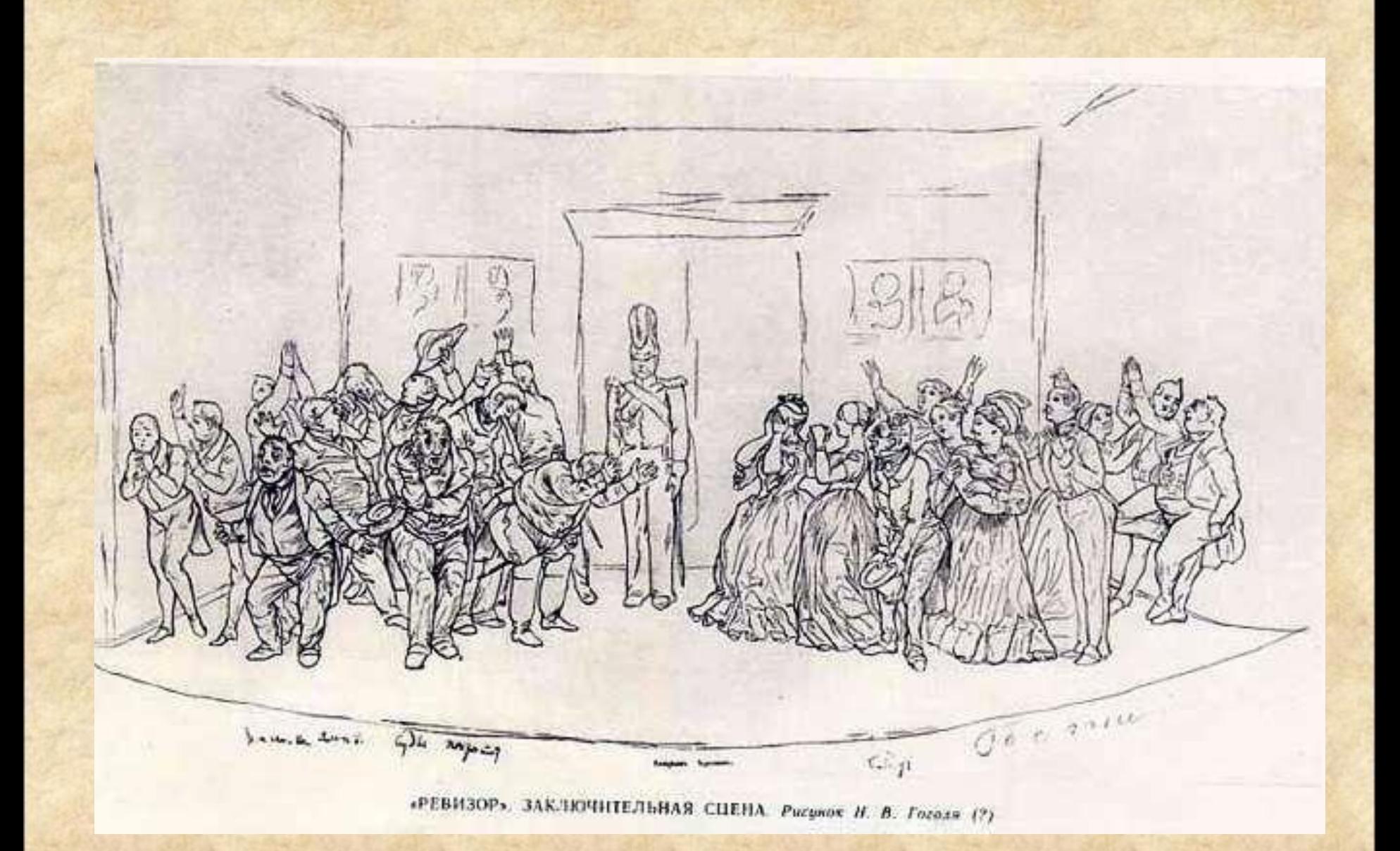

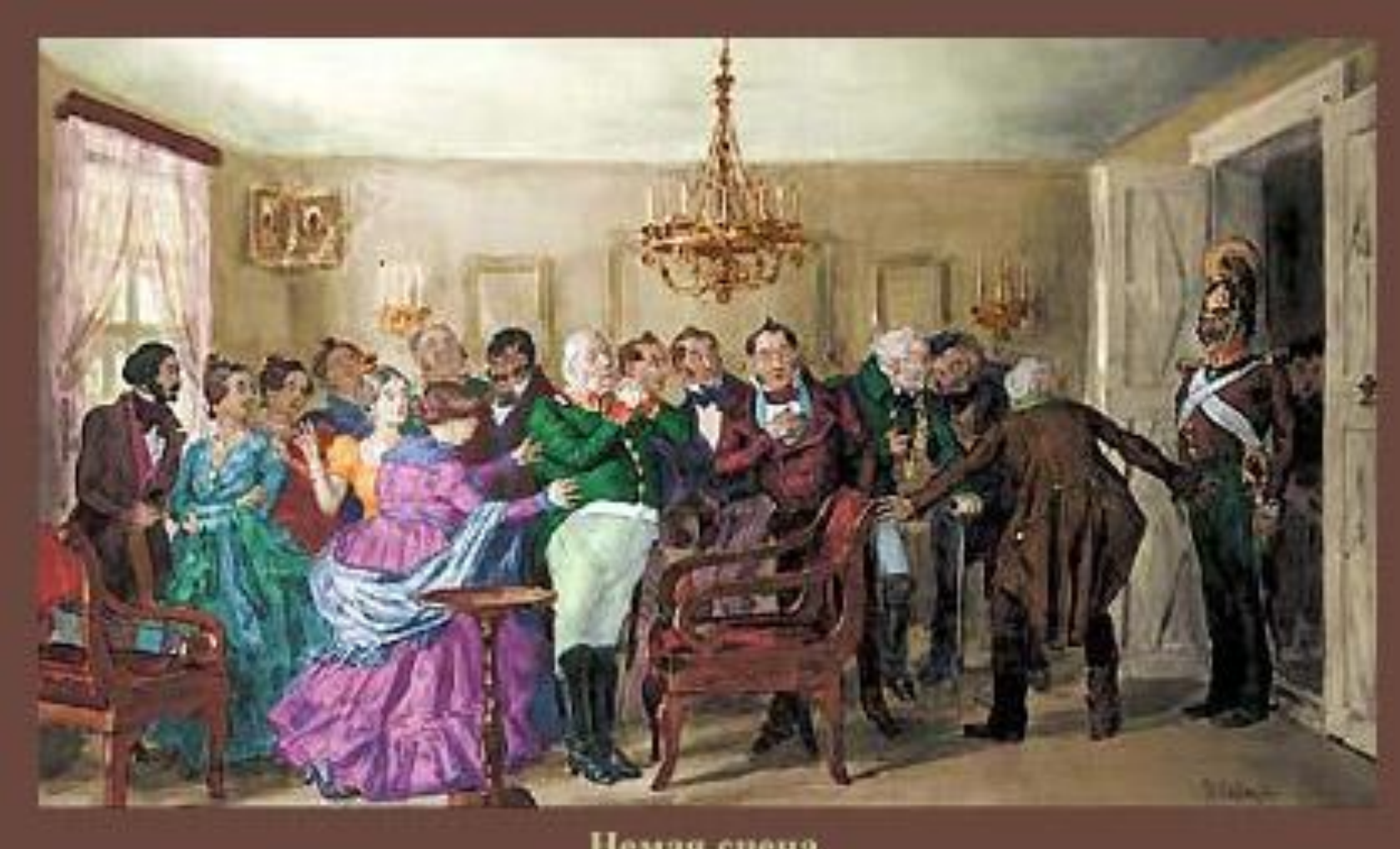

Немая сцена Художник К.А. Савицкий

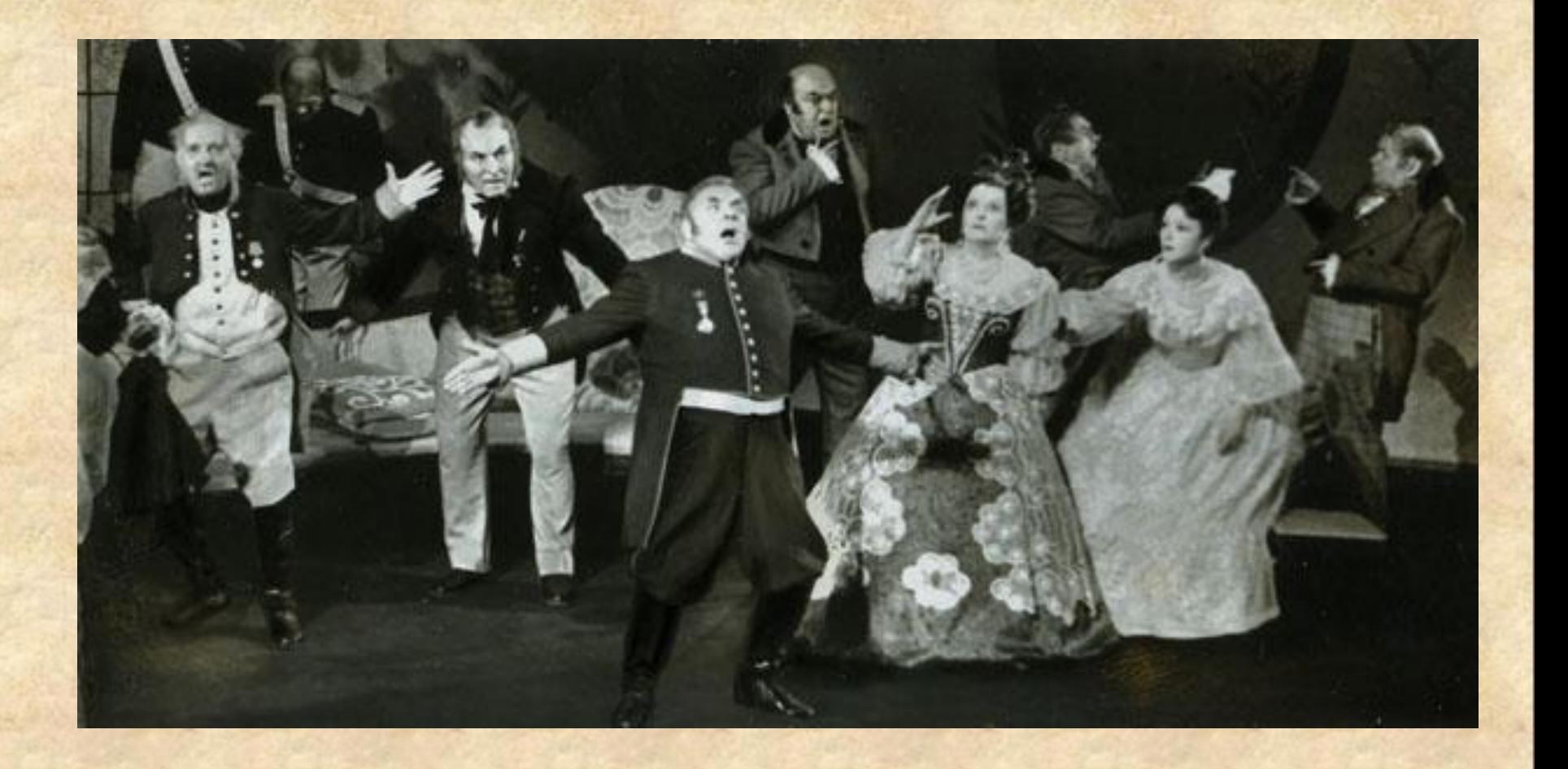

**В «Ревизоре»,- вспоминал Гоголь впоследствии, - я решился собрать в одну кучу всё дурное в России, какое я тогда знал, все несправедливости, какие делаются, и одним разом посмеяться над всем.**